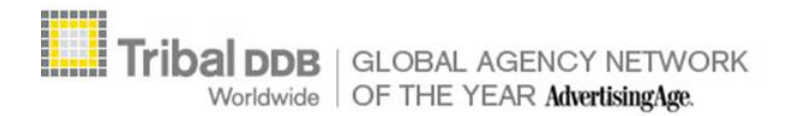

Tribal DDB Worldwide Dallas, TX 75201 Voice: +1 (214) 259-2700 Fax: +1 (214) 259-2799 www.tribalddb.com

# **F U N C T I O N A L R E Q U I R E M E N T S**

# **PepsiCo Foodservice Grow My Restaurant**

**Project: 4293** 

Version: 2.5

# **Table of Contents**

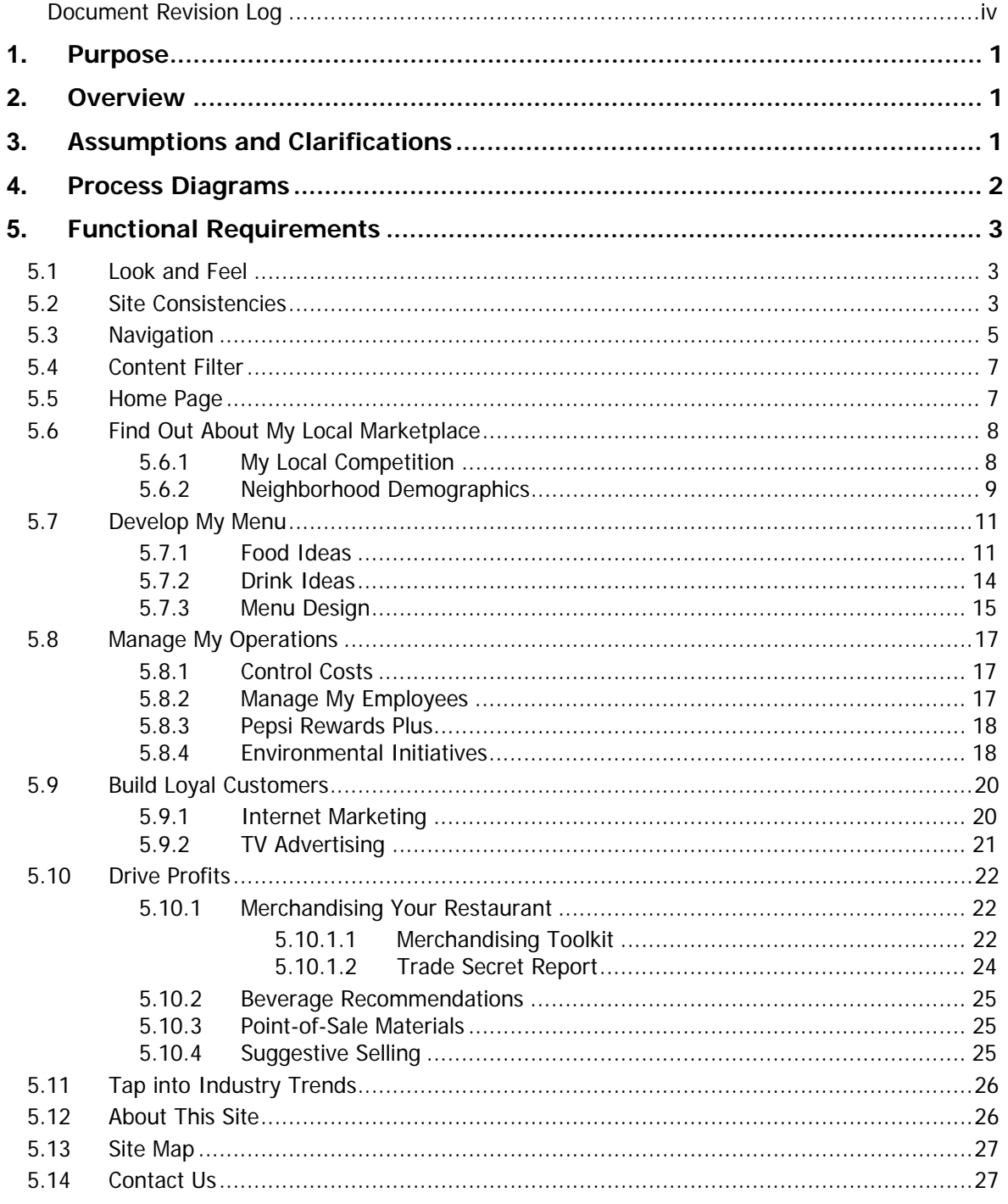

# $1.7788$

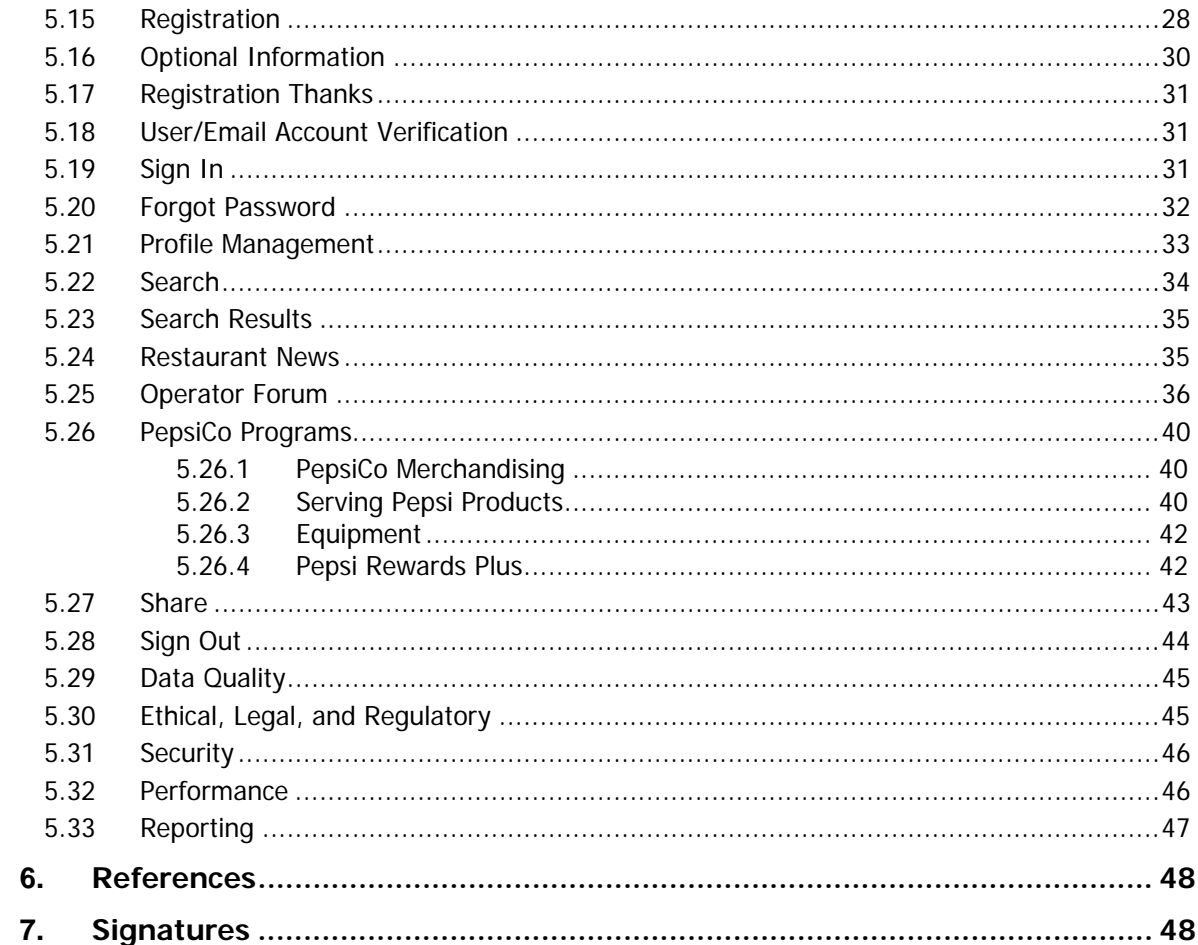

#### **Document Revision Log**

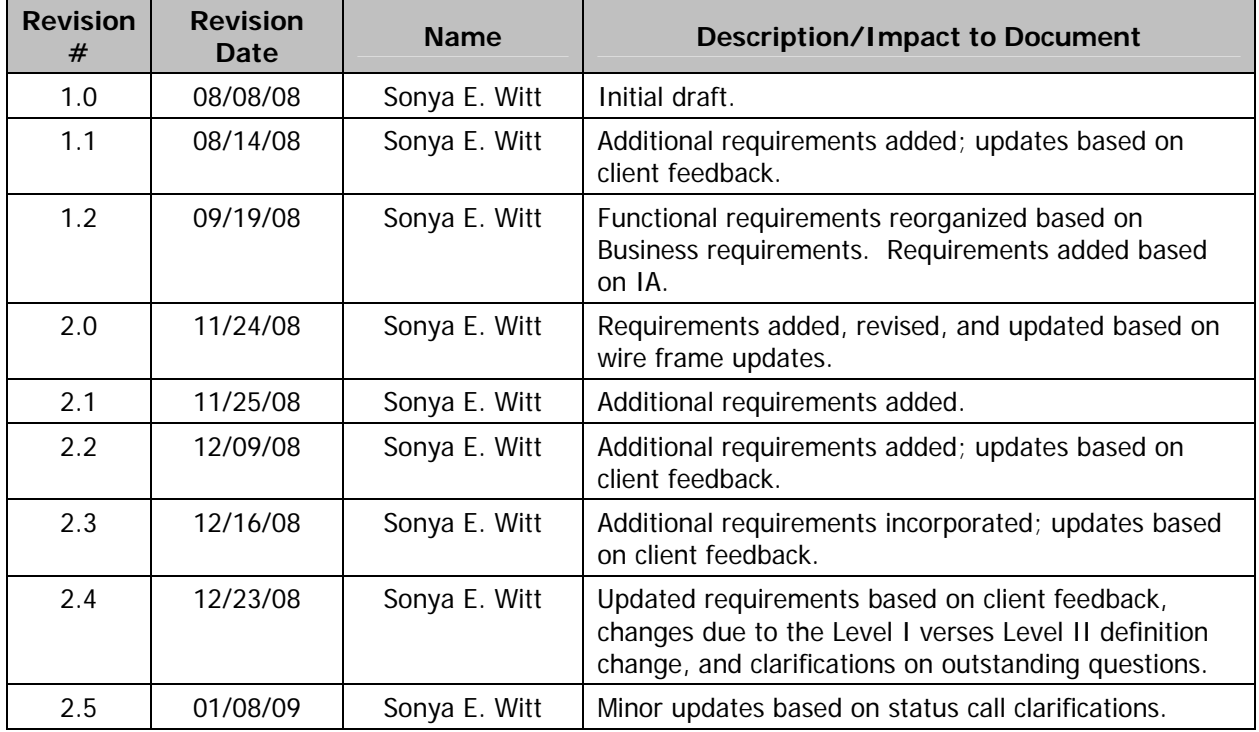

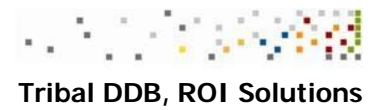

### **1. Purpose**

The purpose of this document is to capture and communicate the functional requirements for the PepsiCo Grow My Restaurant project. Functional requirements focus on how the system must function to accomplish the business requirements. Implementation details are addressed in the Design phase of the project.

### **2. Overview**

The Grow My Restaurant site will provide information and tools for local restaurant operators that will assist them in both daily operations and business growth. The site will provide services and tools normally not available to local restaurant owners since they do not have the support or infrastructure comparable to that of nationally recognized chains. The Grow My Restaurant project is a multitiered, multi-phased project. Quick serve and casual dining restaurant owners and operators are the target audiences for this initiative.

### **3. Assumptions and Clarifications**

An assumption is the acknowledgement that specific business rules, processes, and/or system functionality will/will not be impacted by this effort.

- 1. Tribal DDB is responsible for the development and post-launch maintenance of the GMR site.
- 2. PepsiCo Foodservices will provide the approved initial content.
- 3. PepsiCo Foodservices will provide ongoing content for all areas of the site that are subject to change or rotation.
- 4. This document contains Phase I functional requirements only.
- 5. Actual site naming conventions are subject to change and are usually determined and solidified during the creative phase. Titles listed in this document are meant to convey the concept of the section rather than the actual titles to be presented on the site.
- 6. Possible user states:
	- a. Level I Not Registered/Not Signed In
	- b. Level II Registered/Signed In
		- i. Level II state assumes the user is registered, has been verified as a PepsiCo customer (or in the process), and is signed in.

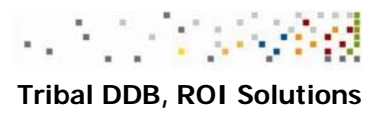

### **4. Process Diagrams**

1. Registration

Note: the page numbering within the diagram aligns with the wireframes.

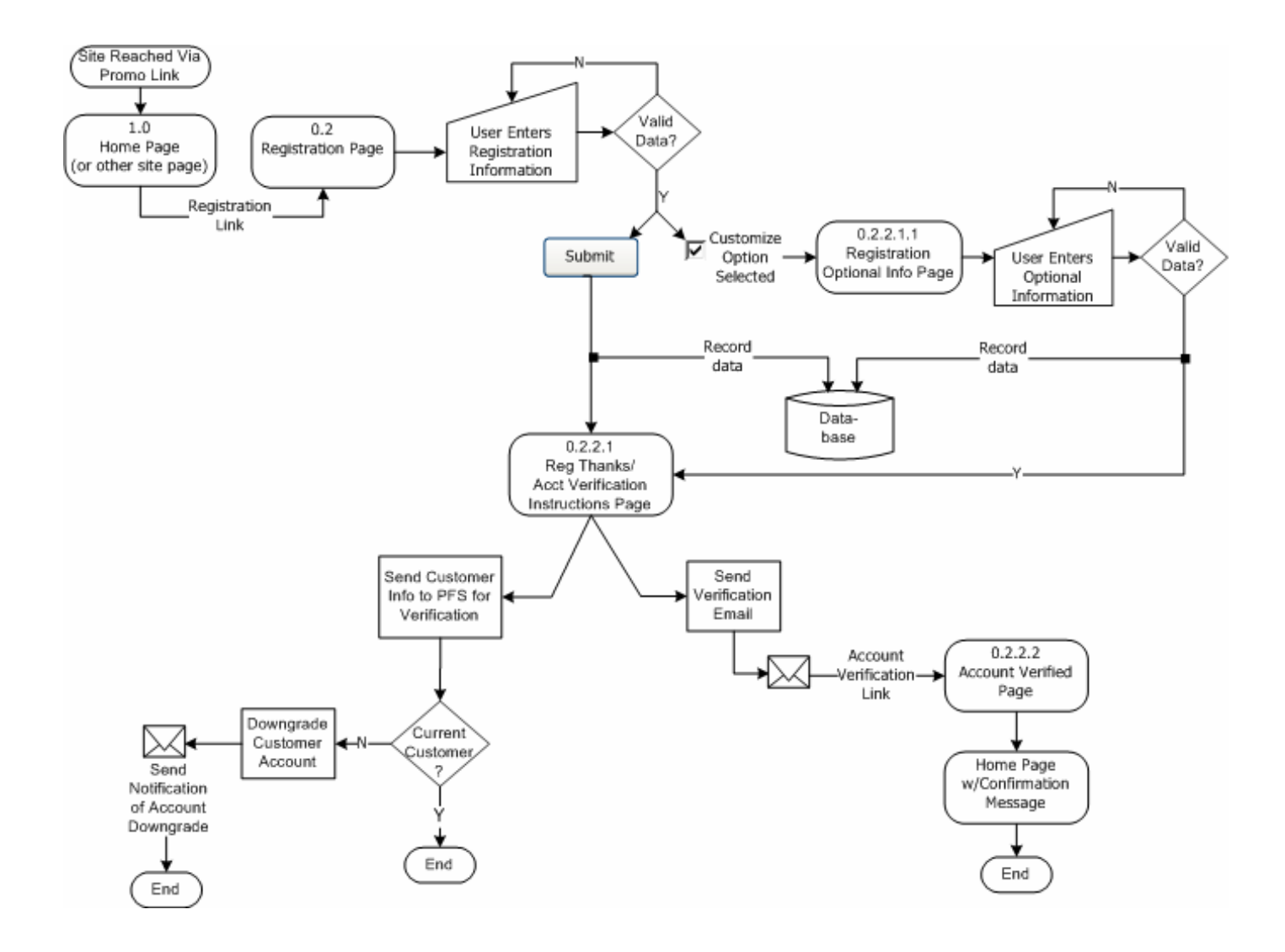

 $\overline{a}$ 

### **5. Functional Requirements**

The functional requirements contain the specific functionalities required to build the site.

The site will aggregate small restaurant information, services, and tools from existing PepsiCo Foodservices assets and content from PepsiCo Foodservices partners.

#### **5.1 Look and Feel**

 $\overline{a}$ 

The experience a person has using a website and the main features of its appearance and interfaces.

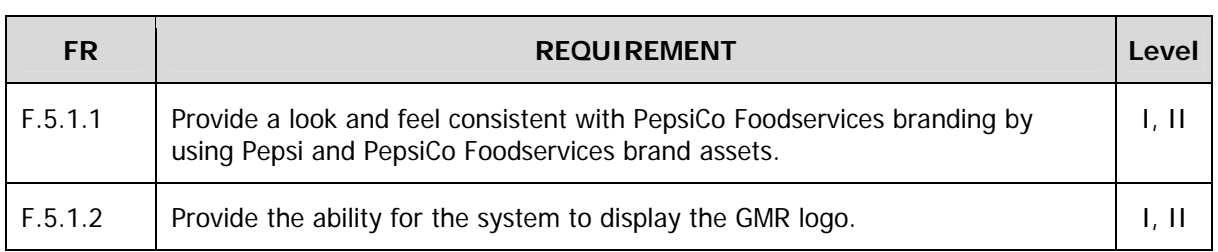

#### **5.2 Site Consistencies**

This section describes functionality that is either applicable to the web site as a whole or to multiple places within the web site.

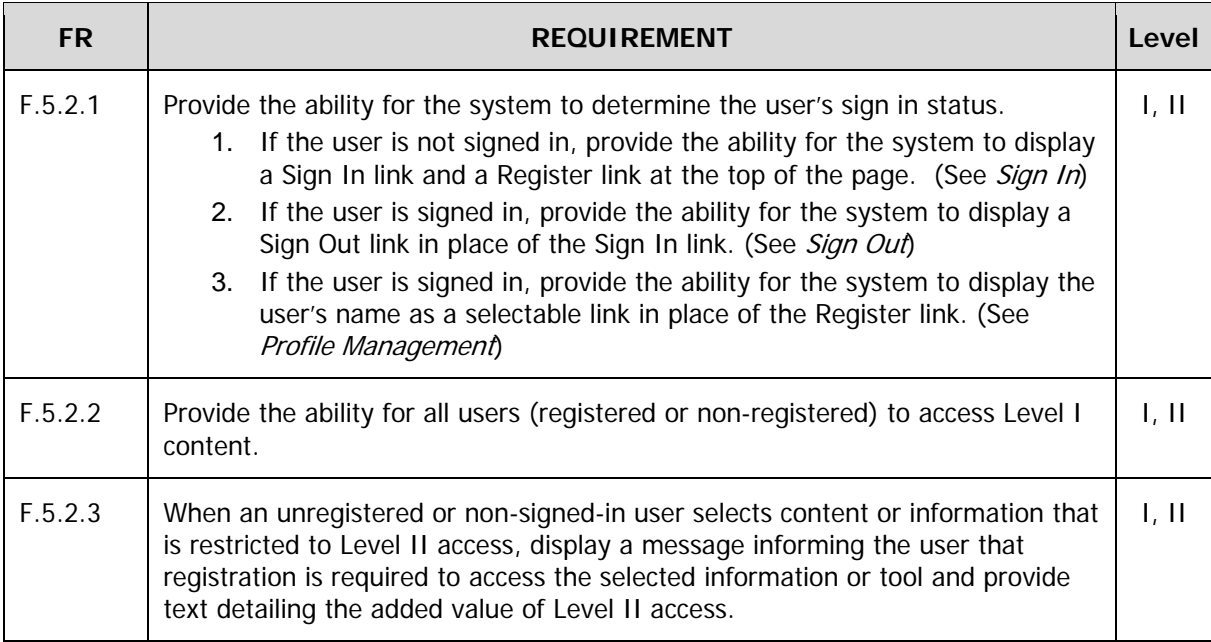

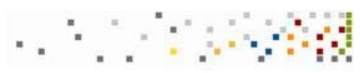

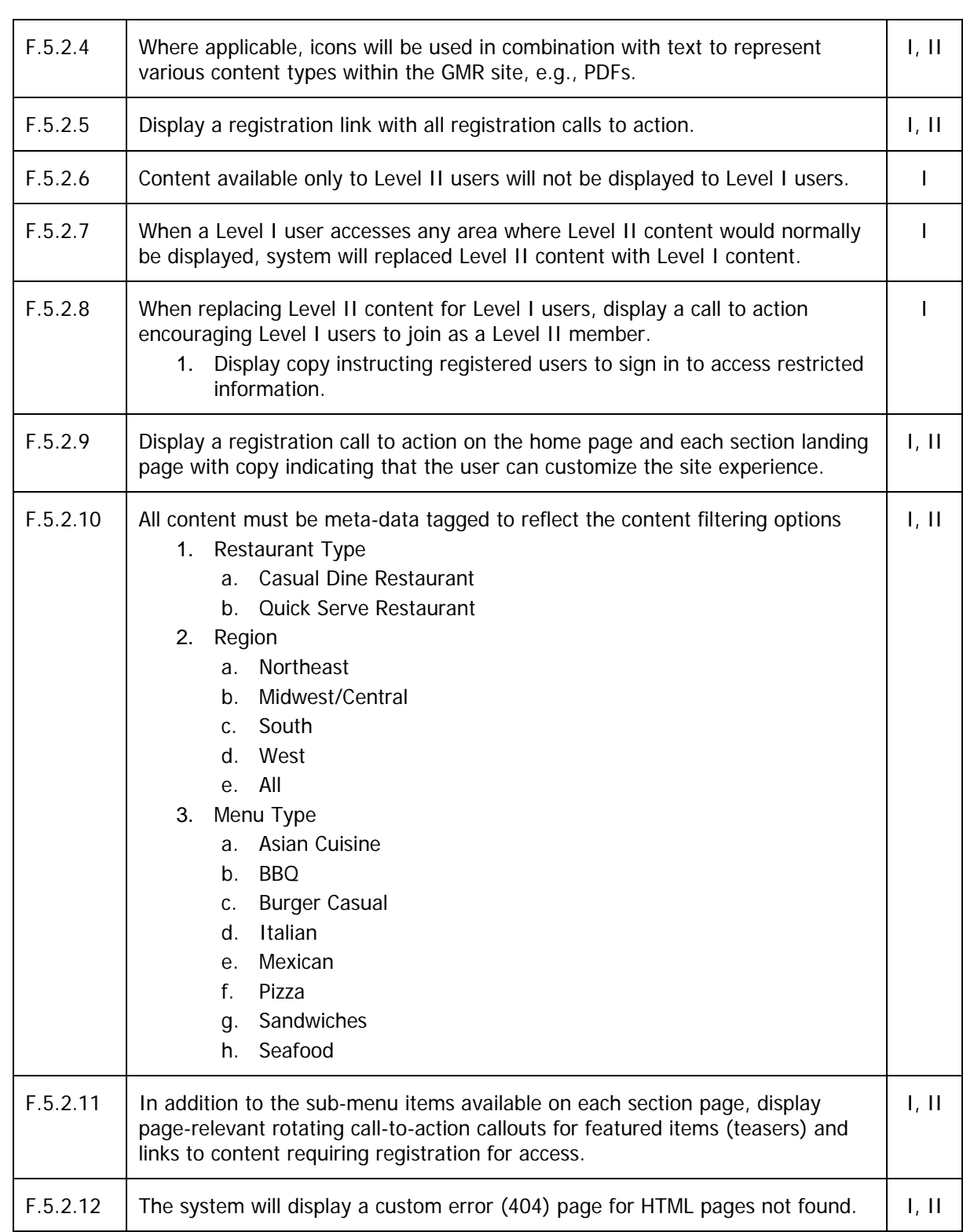

 $\overline{1}$ 

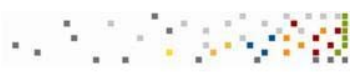

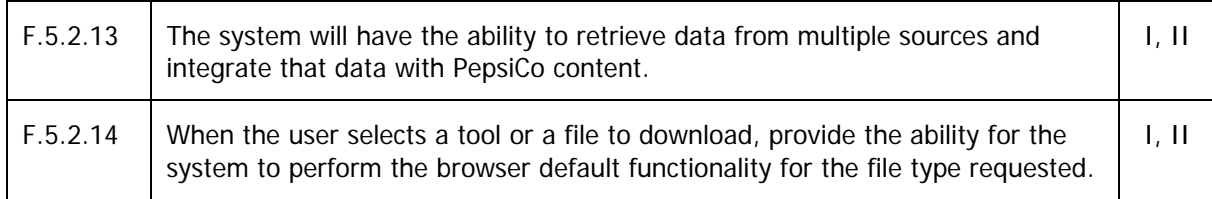

### **5.3 Navigation**

Provide clear, structured, and intuitive guidance for users to become and remain engaged in the program.

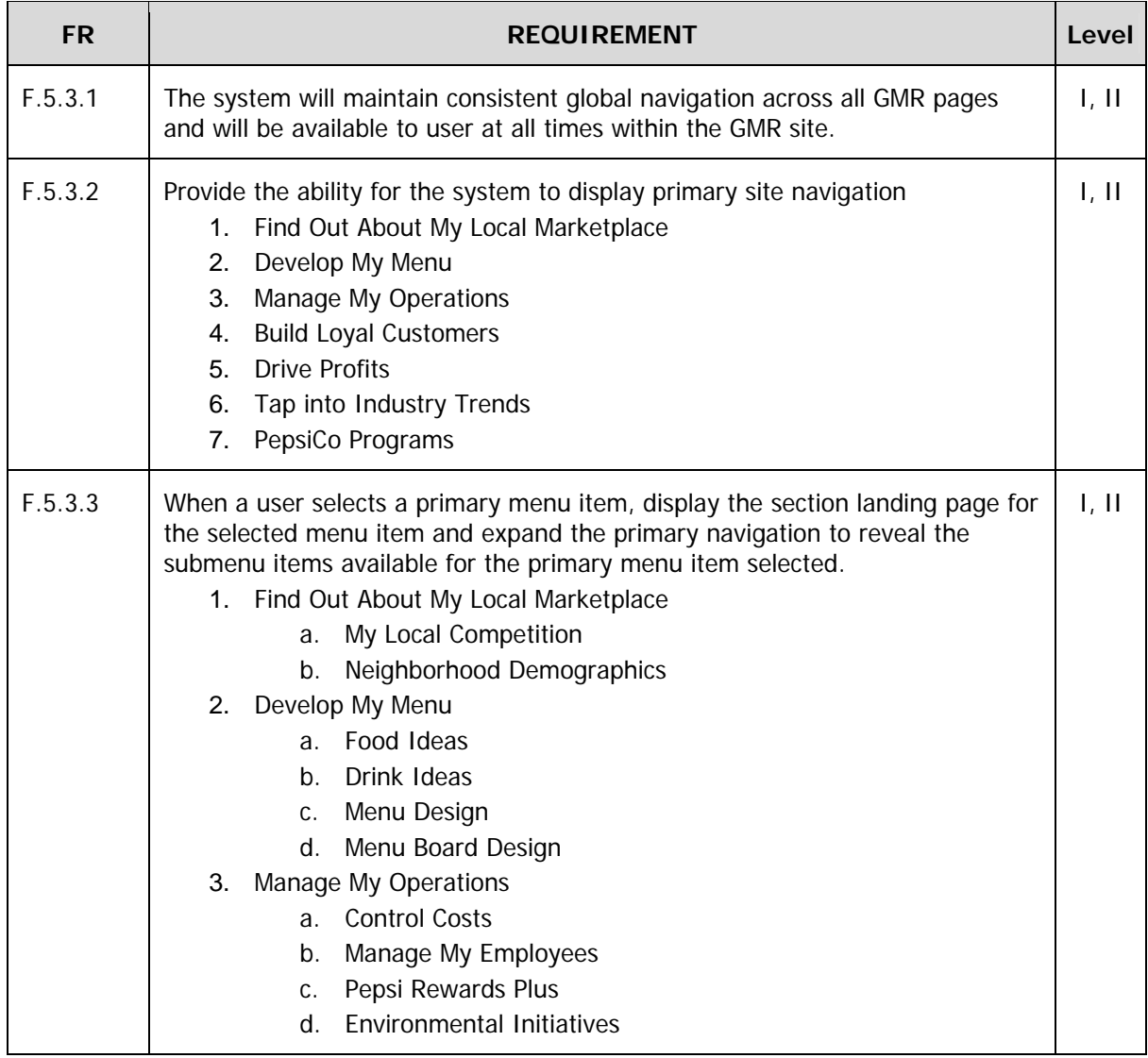

**Karl** And  **Tribal DDB, ROI Solutions** 

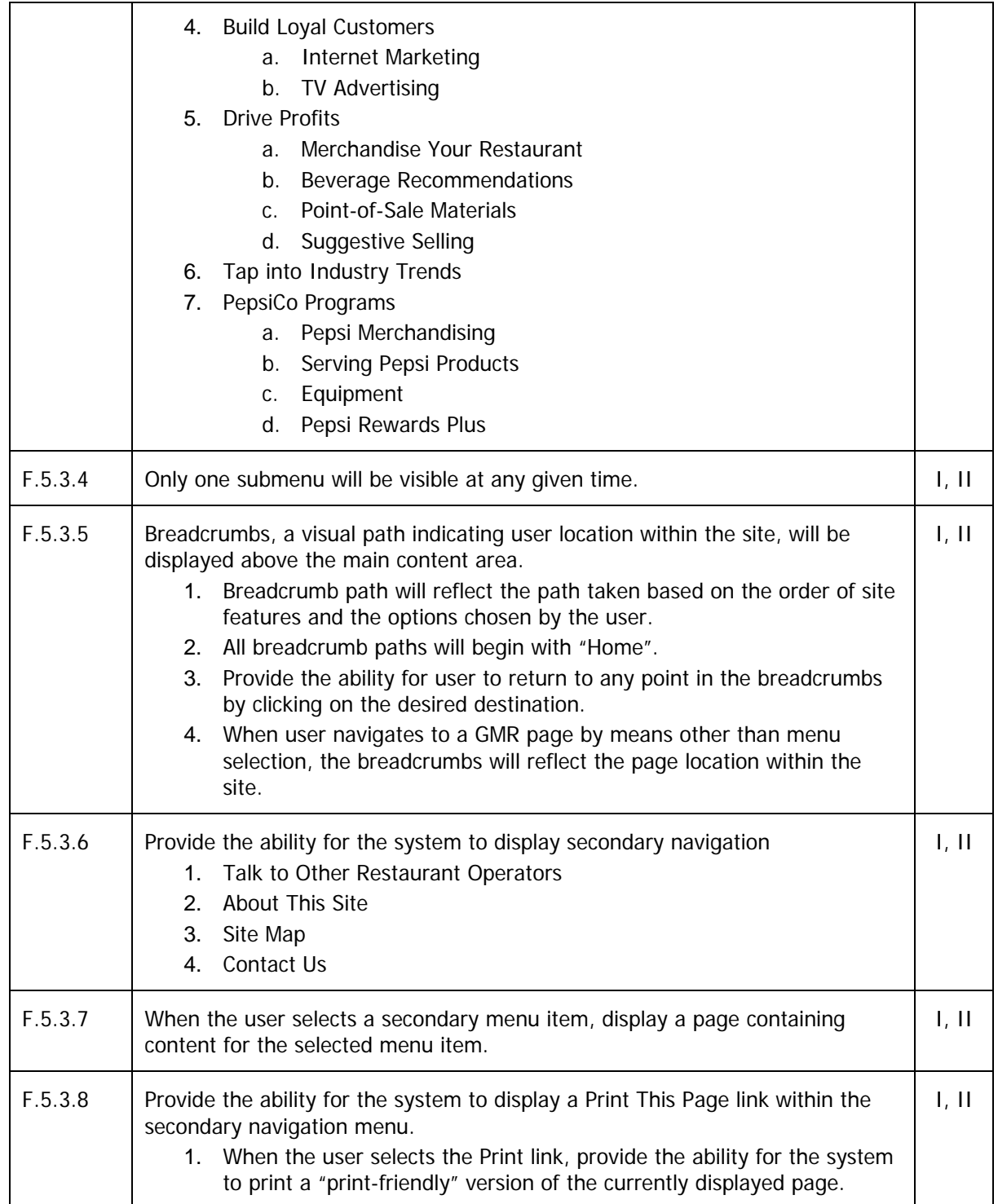

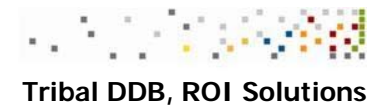

#### **5.4 Content Filter**

Allow users to customize or filter the web site experience.

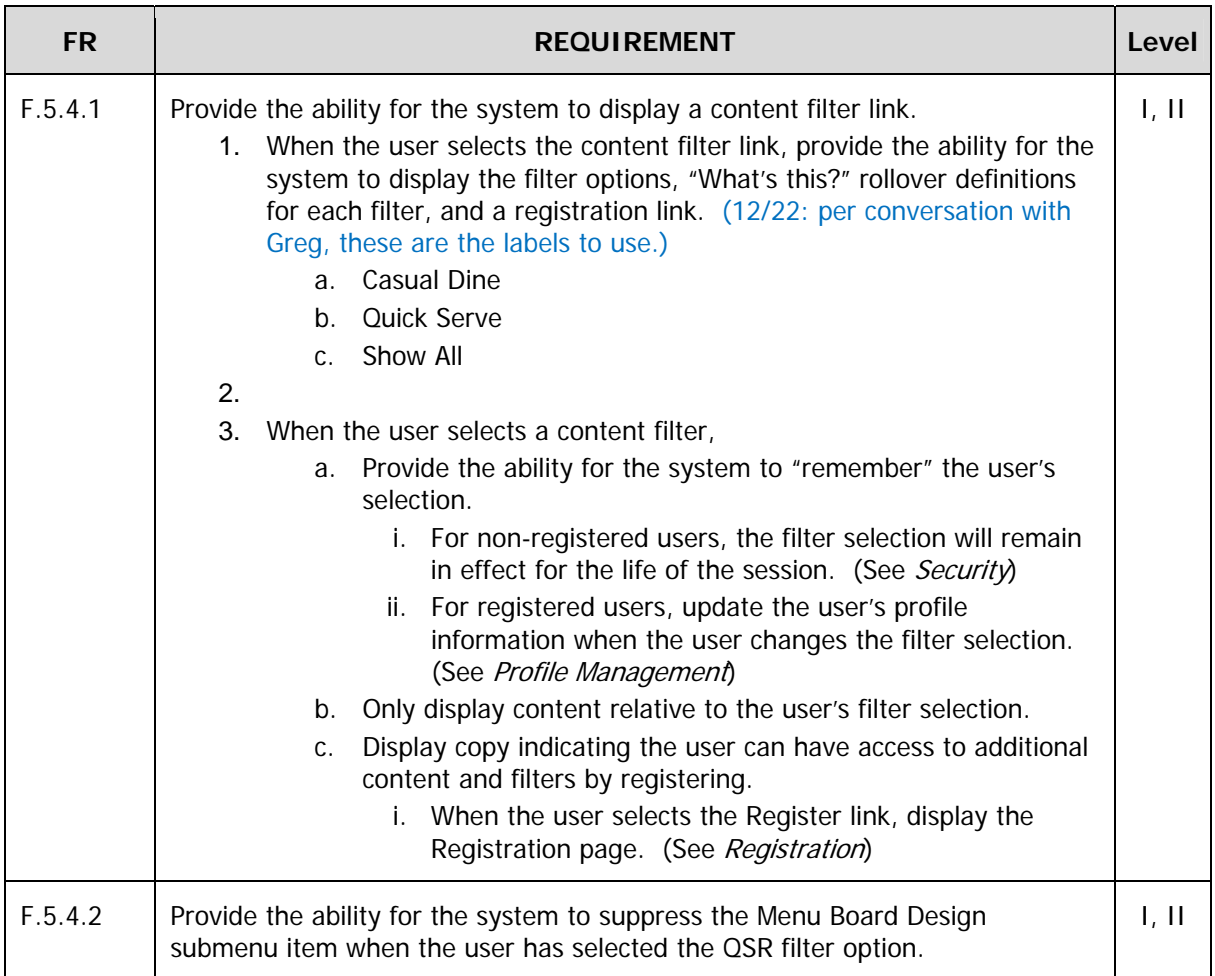

#### **5.5 Home Page**

Provide a combination of layout, design, and navigation to engage the user in the initiative.

**FR** REQUIREMENT **REQUIREMENT REQUIREMENT** 

 $1.77788$ 

#### **Tribal DDB, ROI Solutions**

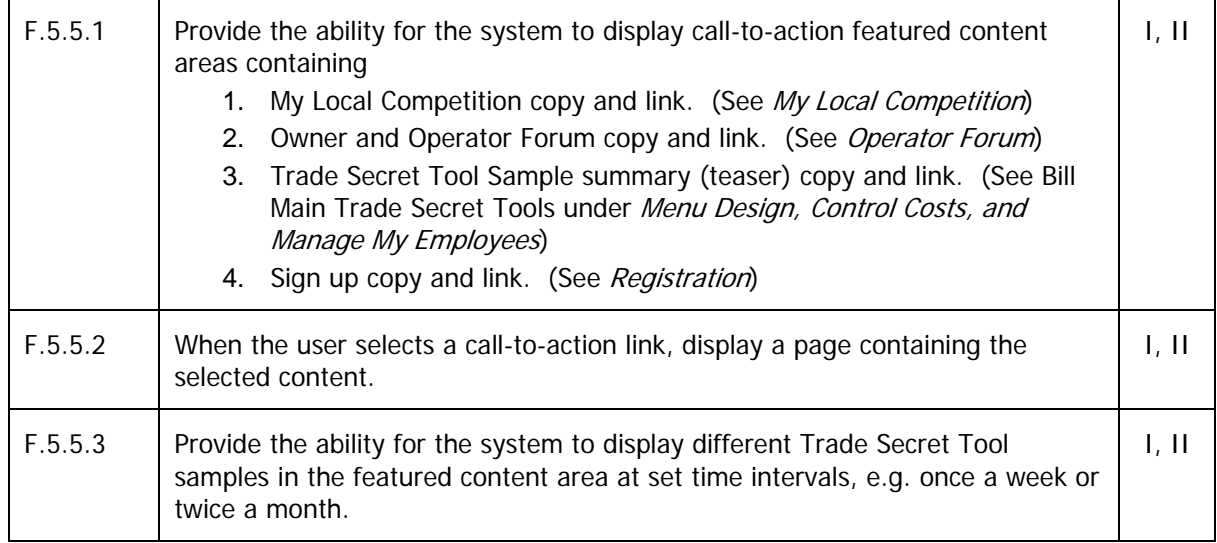

#### **5.6 Find Out About My Local Marketplace**

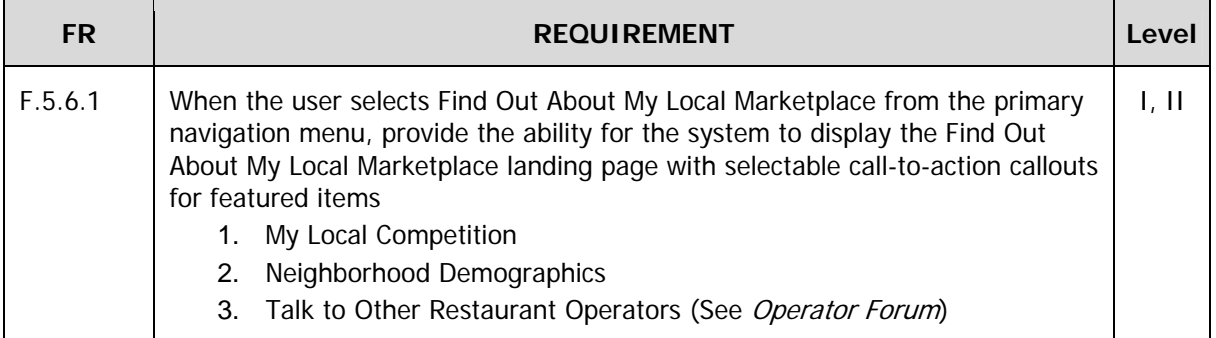

#### **5.6.1 My Local Competition**

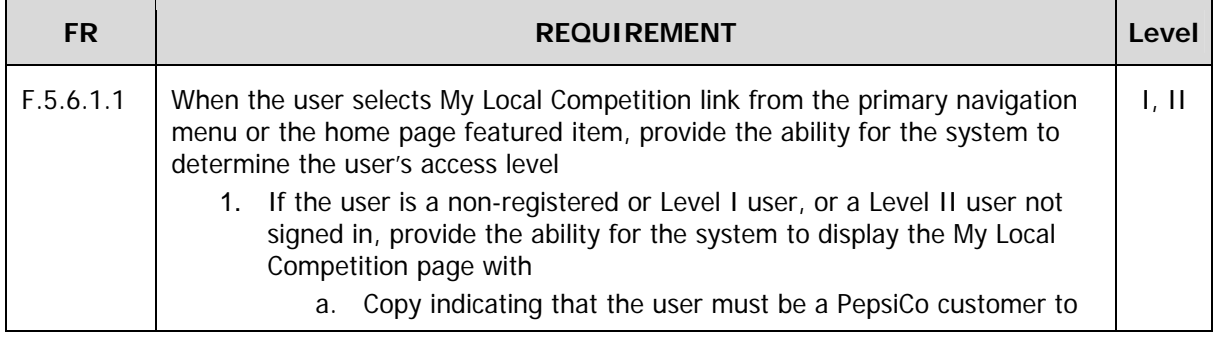

**Karl Age** 

 **Tribal DDB, ROI Solutions** 

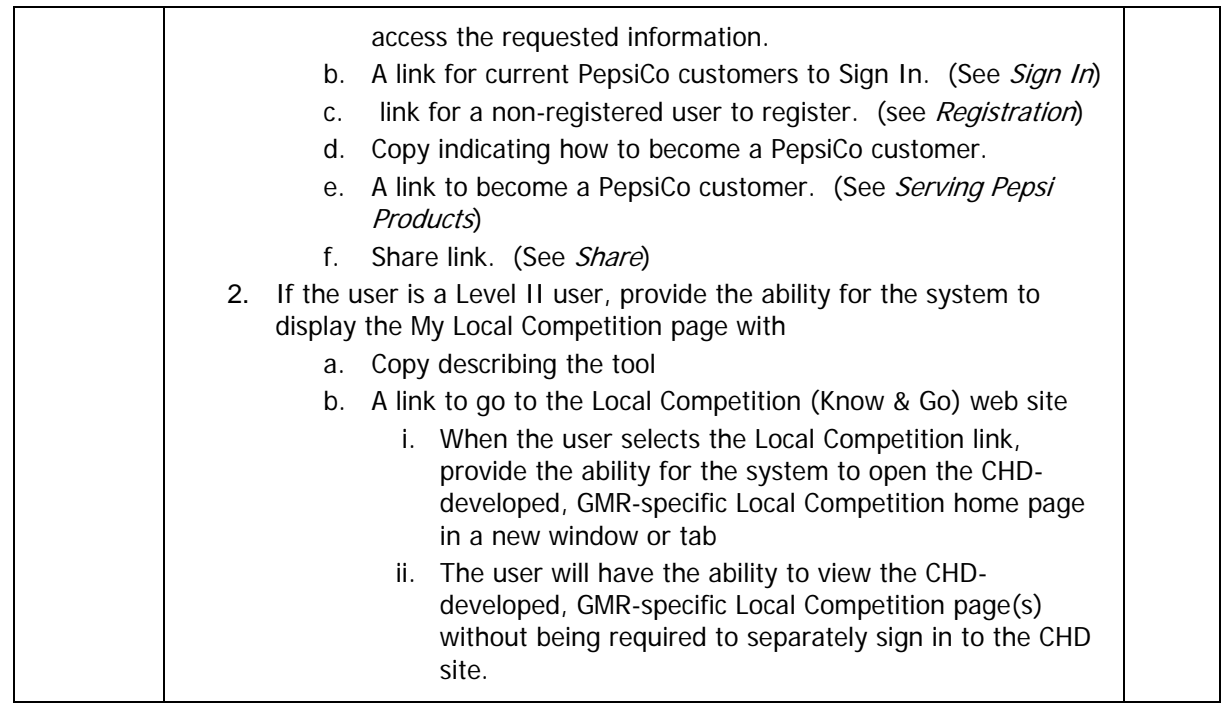

### **5.6.2 Neighborhood Demographics**

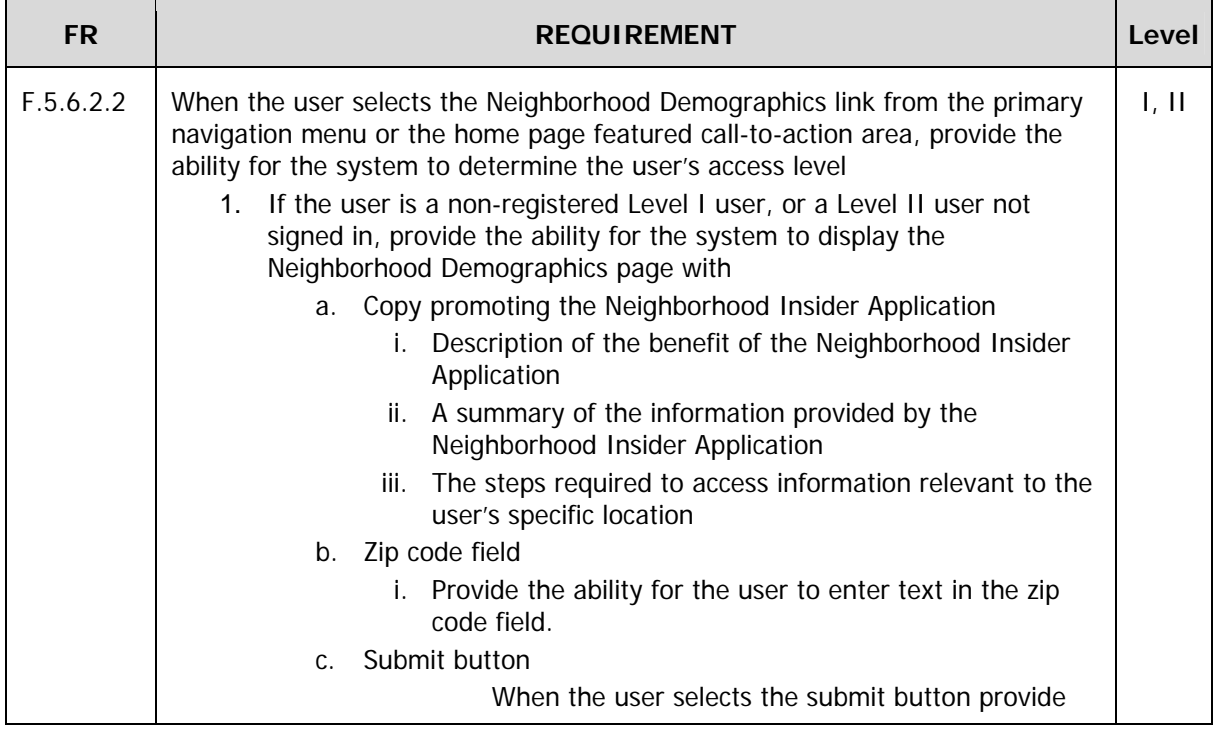

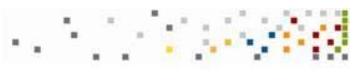

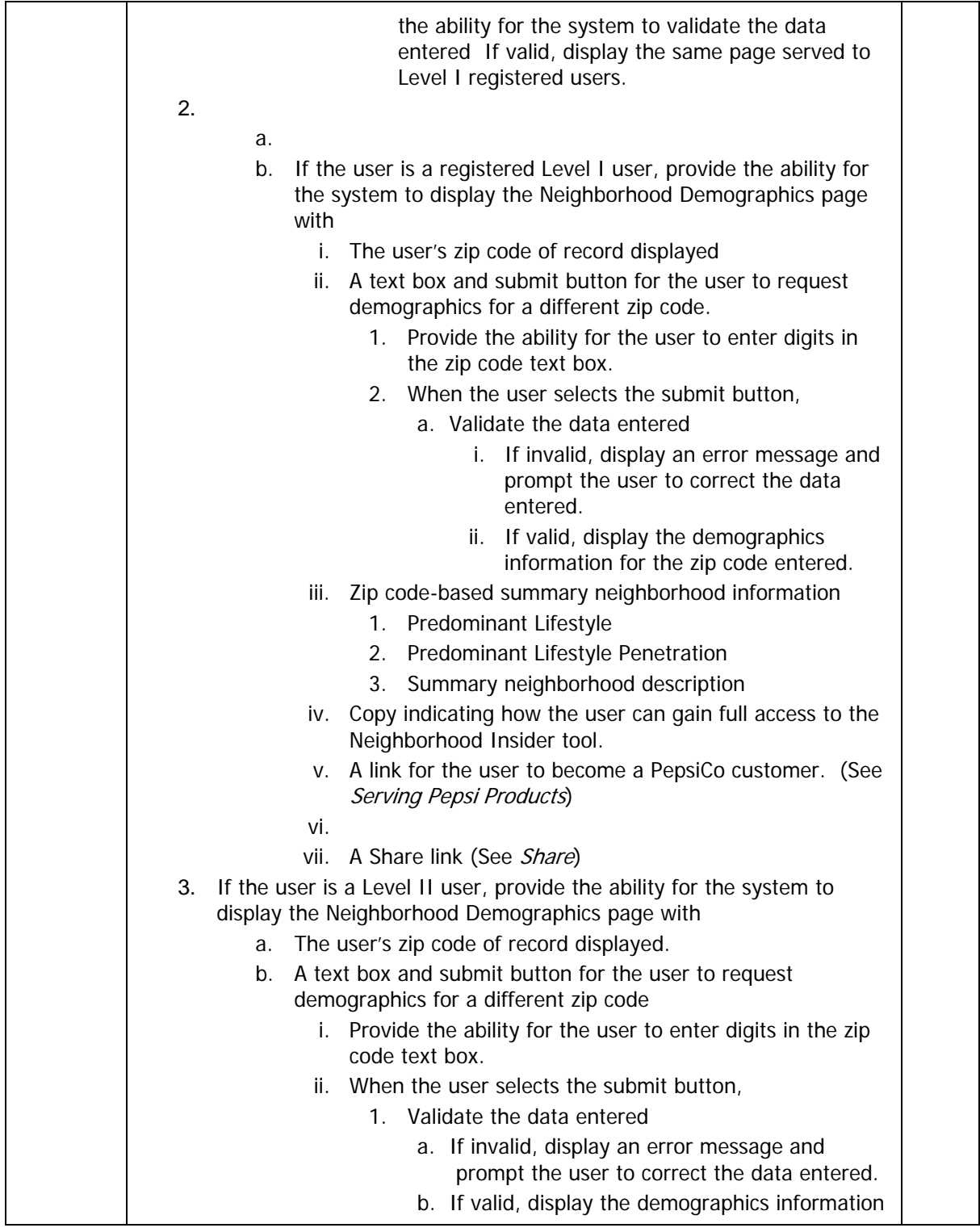

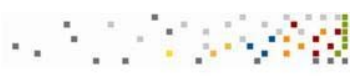

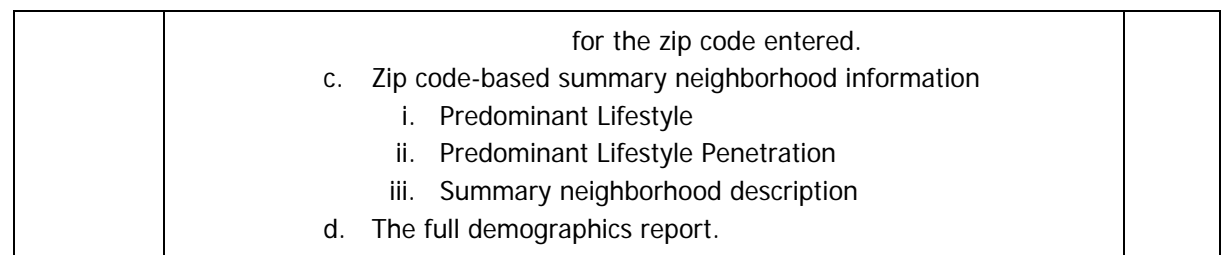

### **5.7 Develop My Menu**

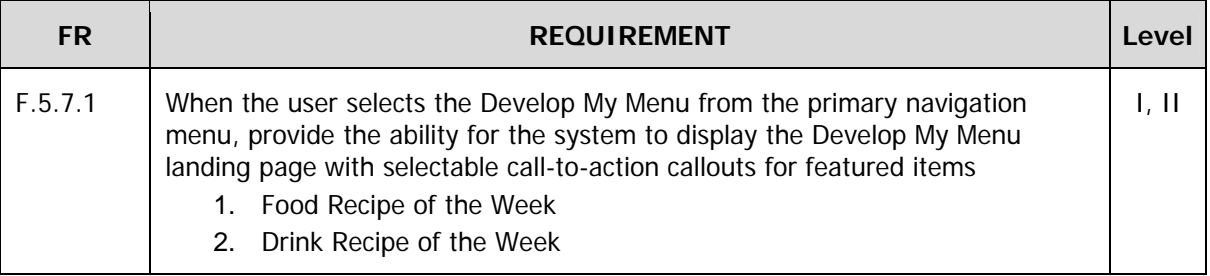

#### **5.7.1 Food Ideas**

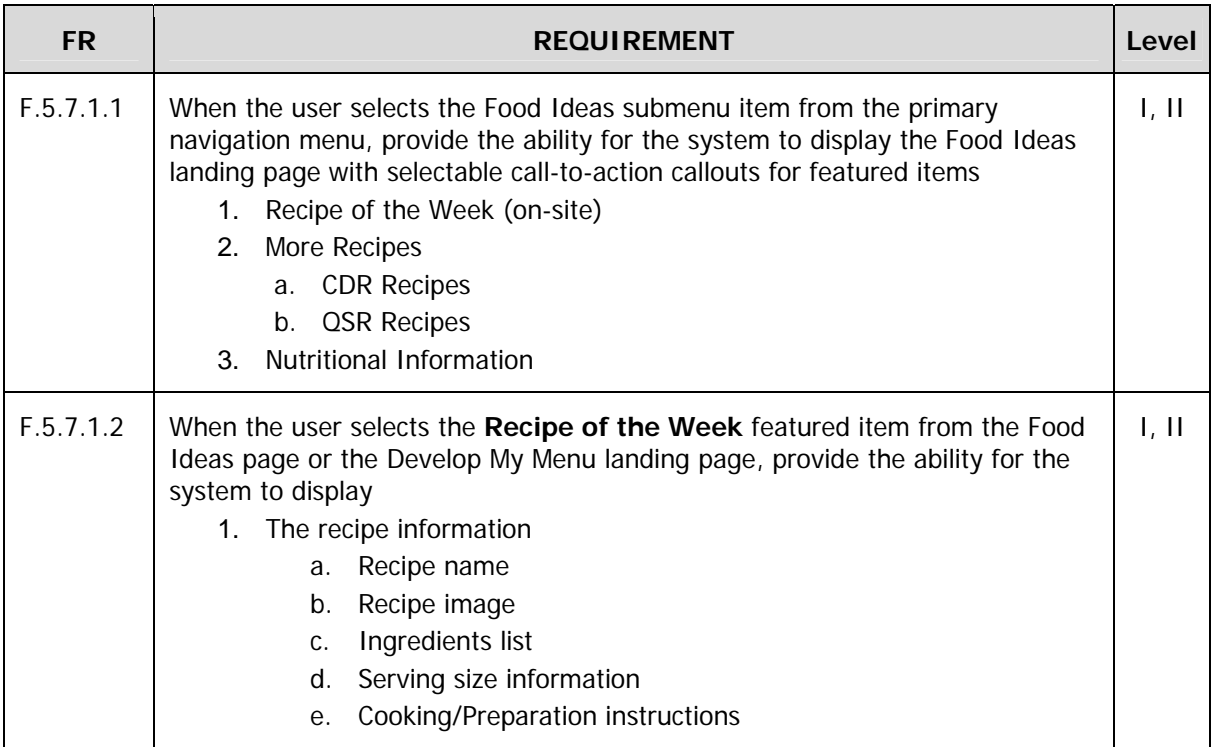

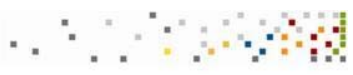

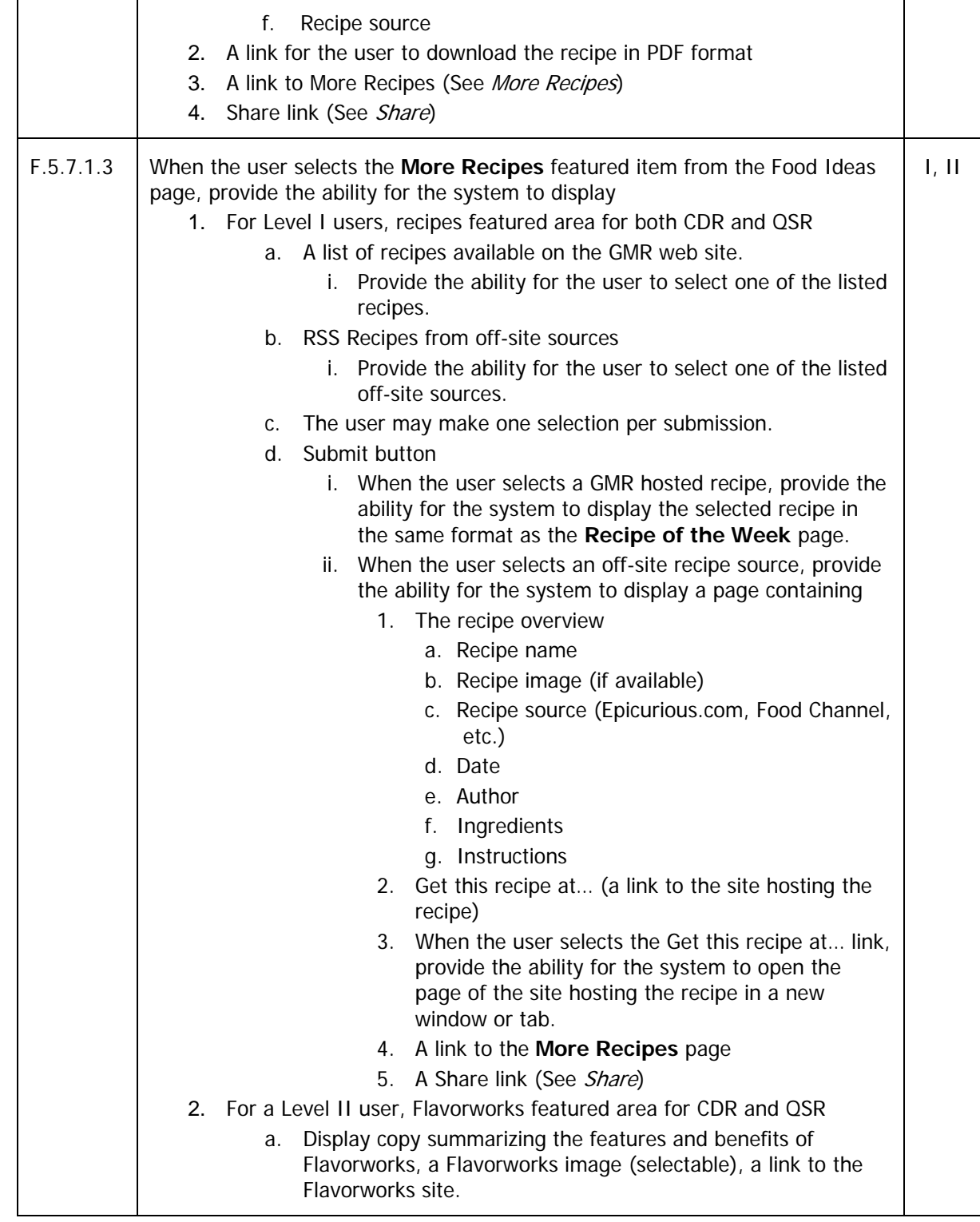

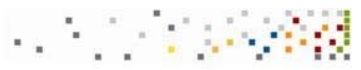

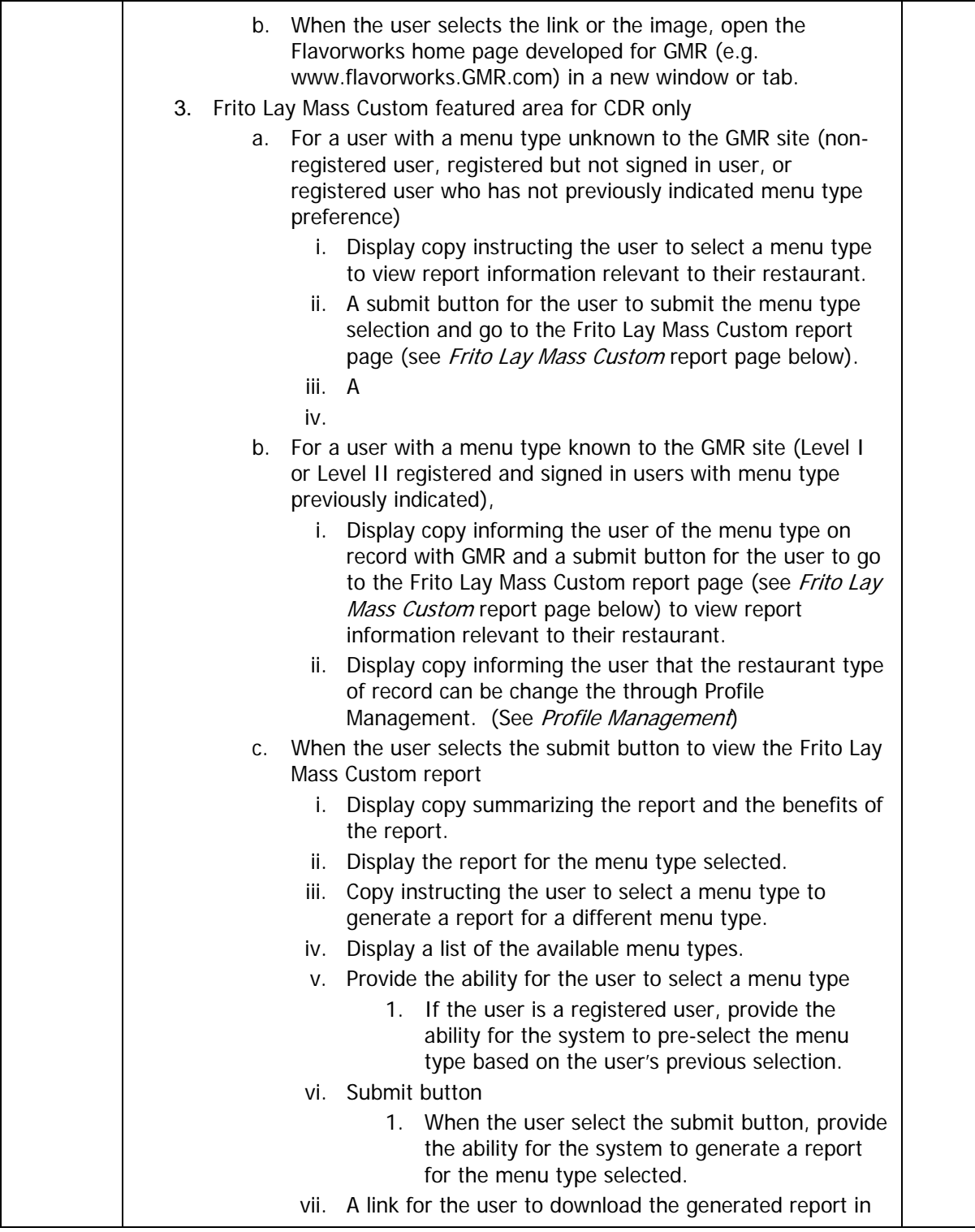

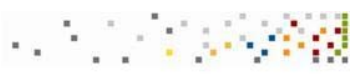

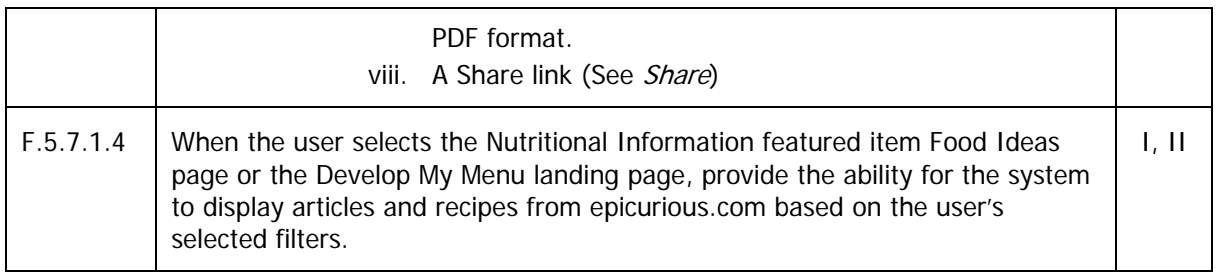

#### **5.7.2 Drink Ideas**

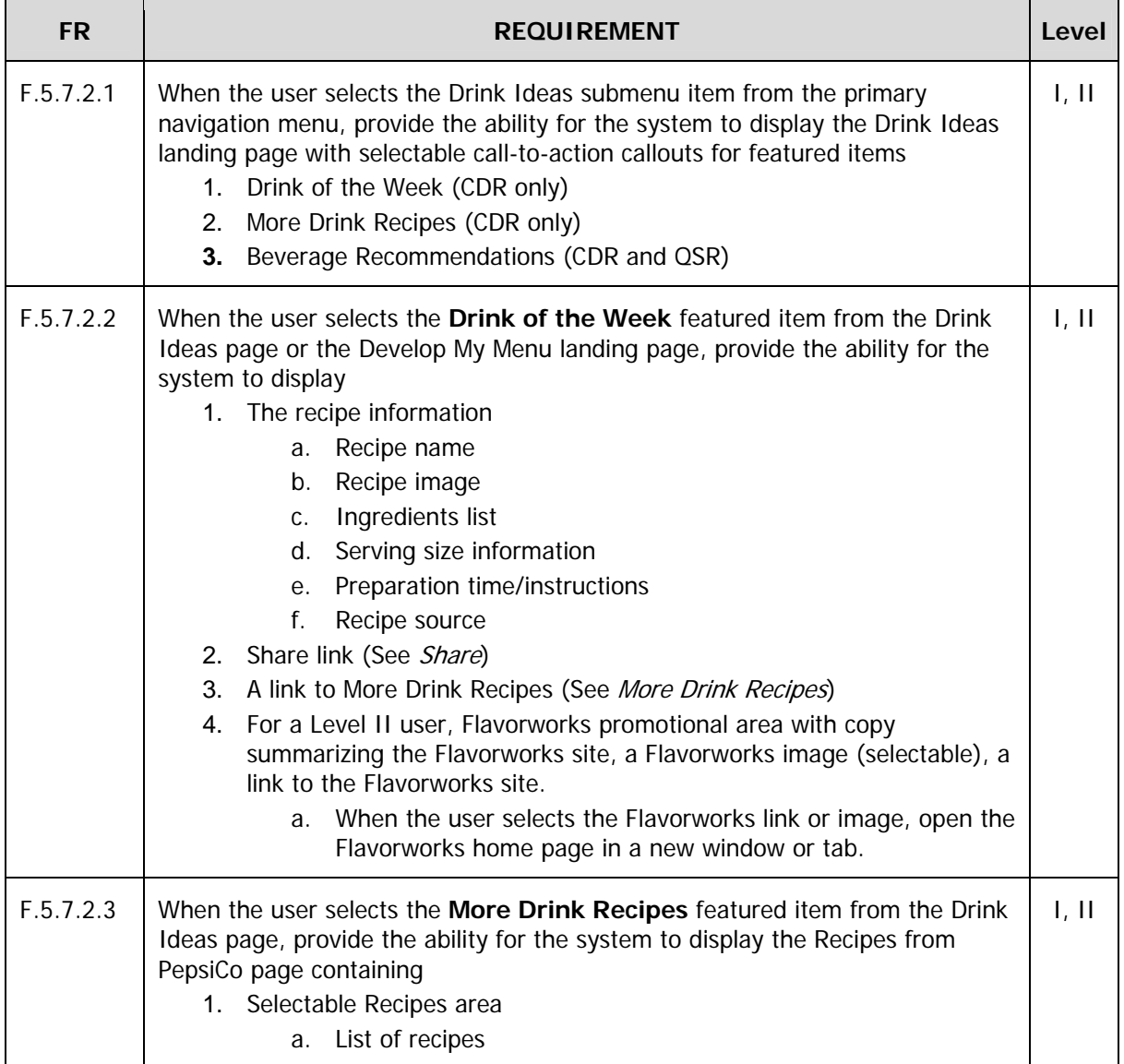

فوج المنا

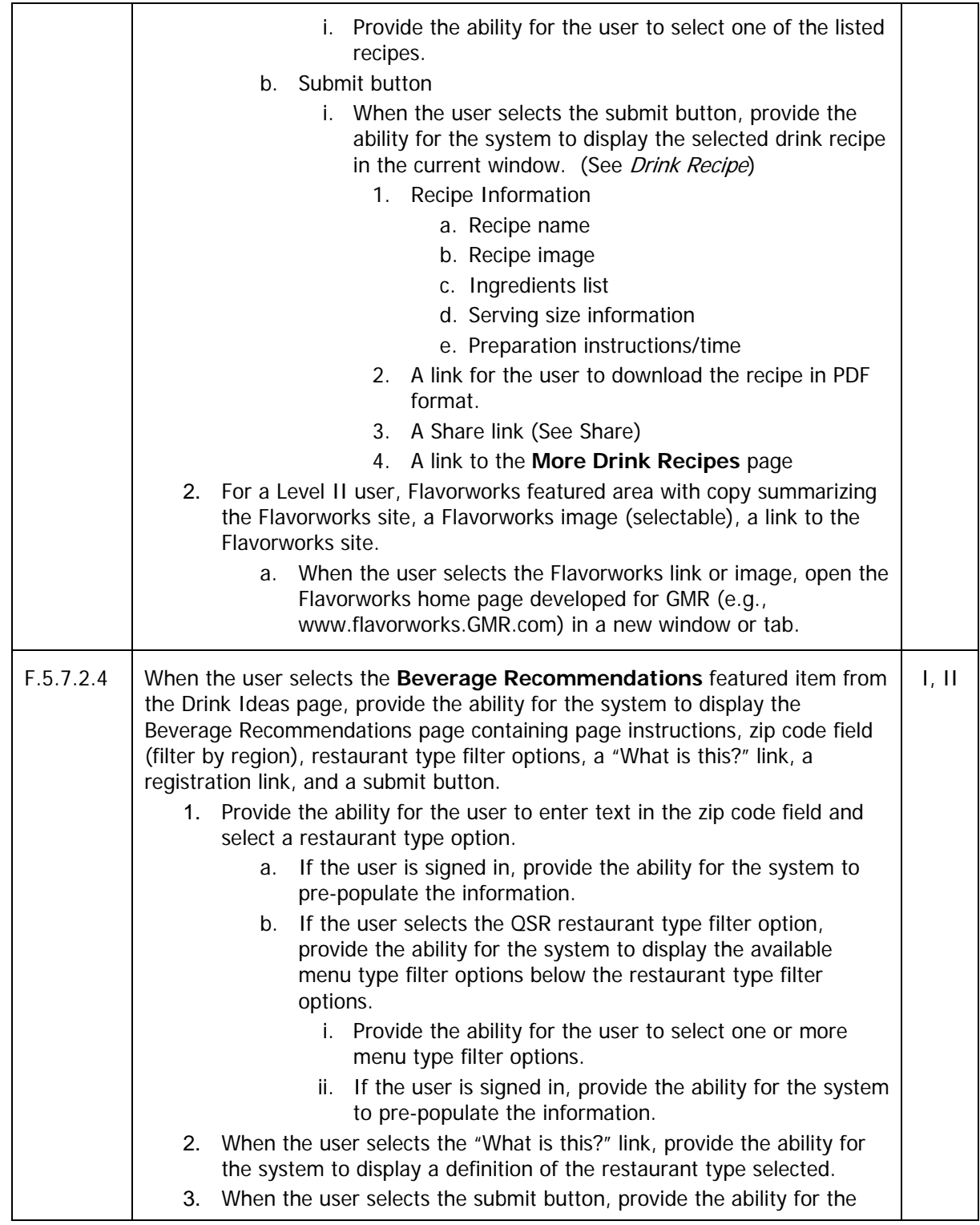

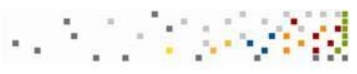

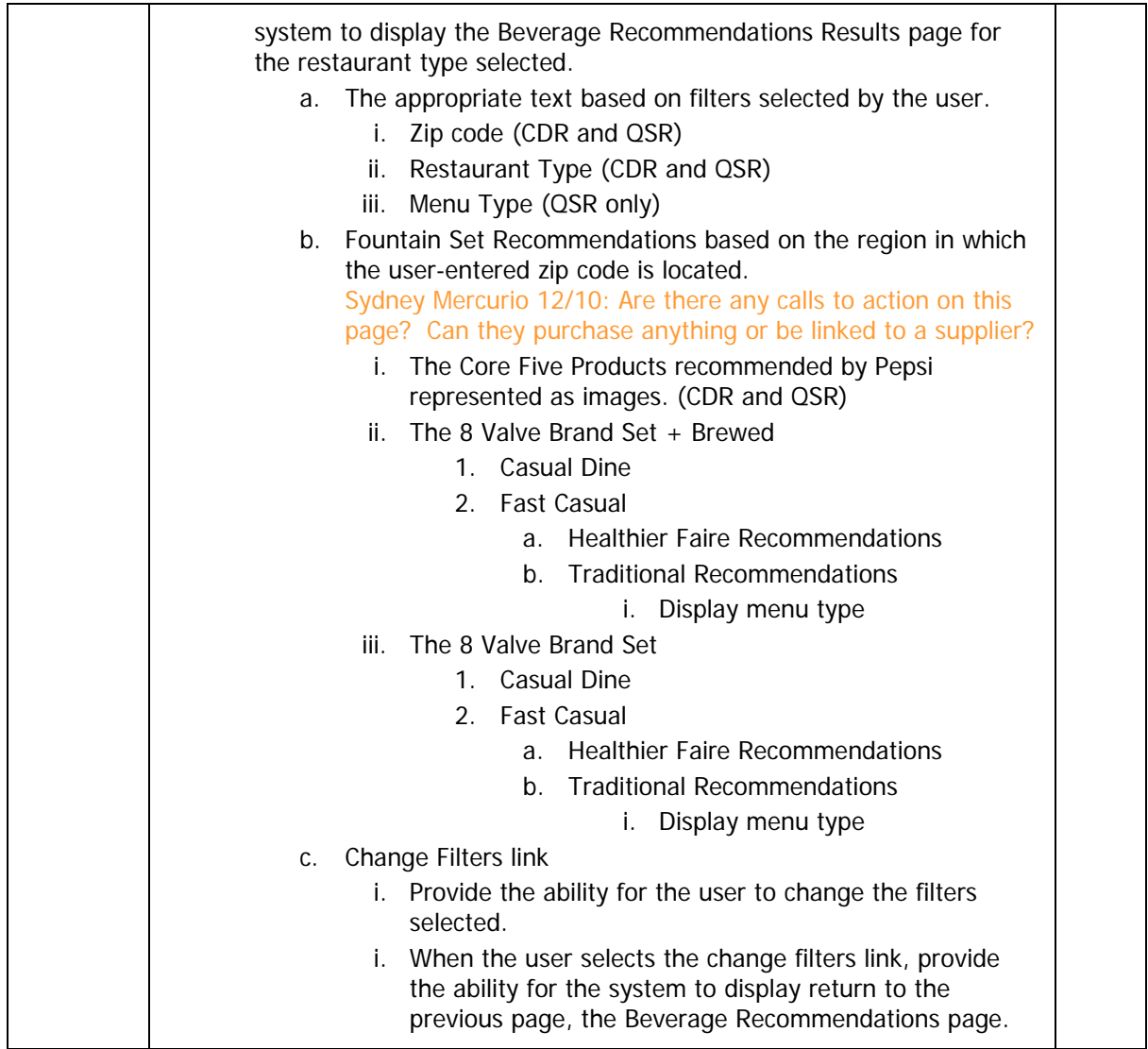

#### **5.7.3 Menu Design**

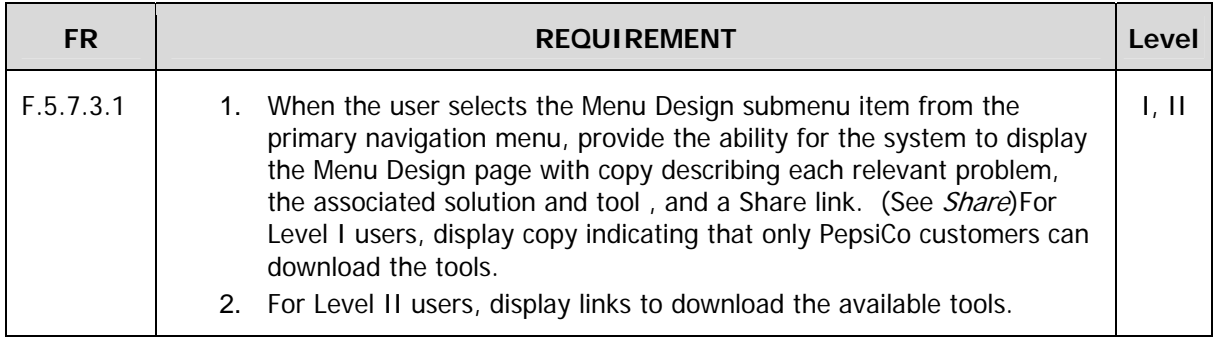

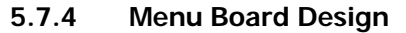

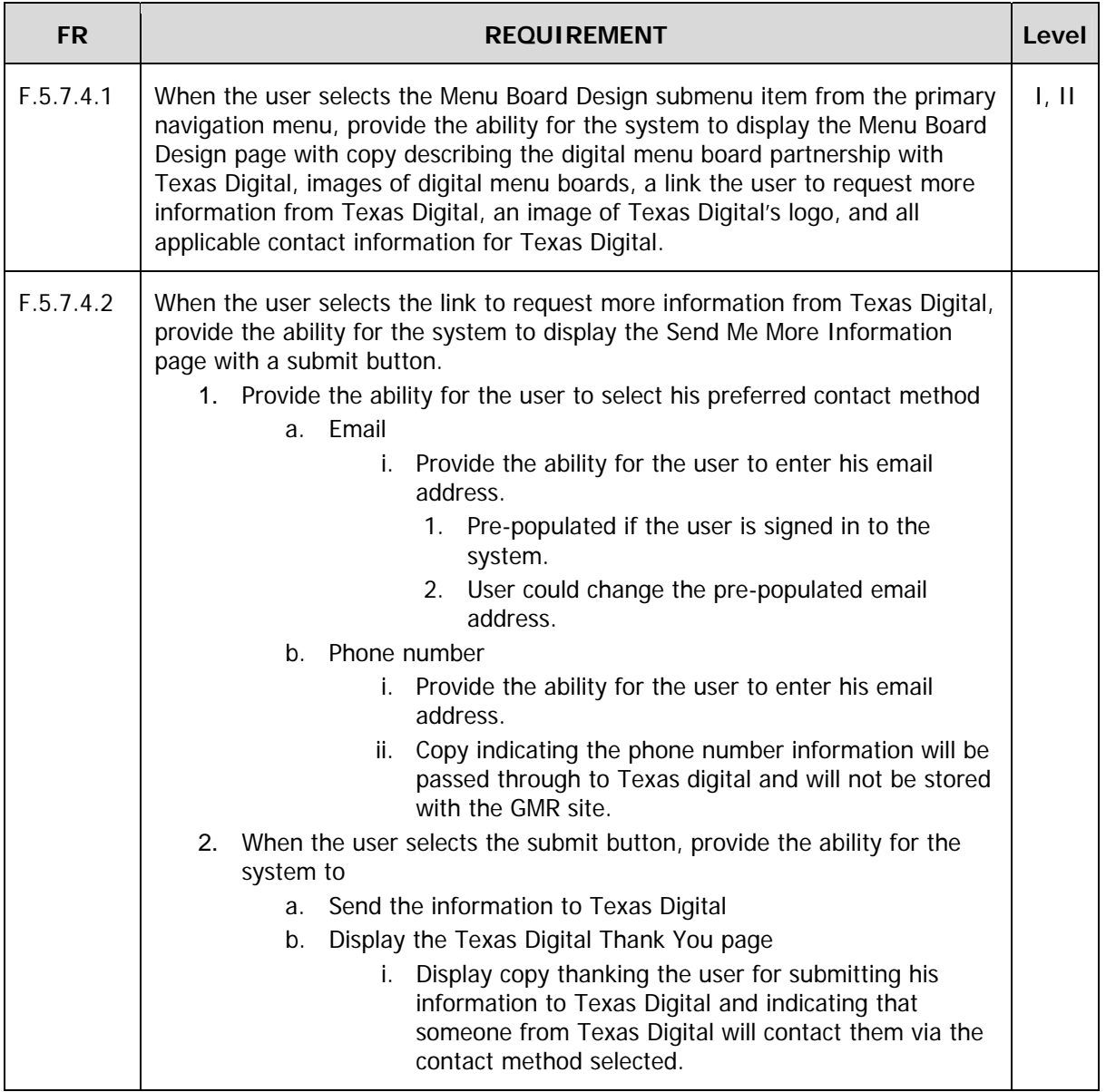

### **5.8 Manage My Operations**

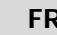

**FREQUIREMENT** REQUIREMENT

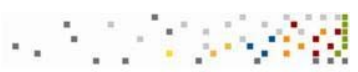

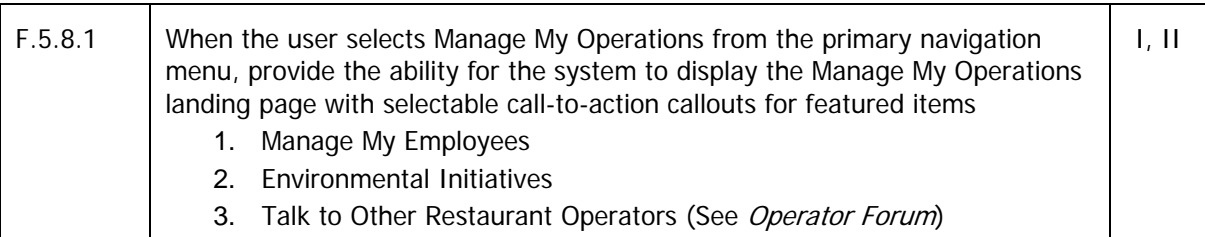

#### **5.8.1 Control Costs**

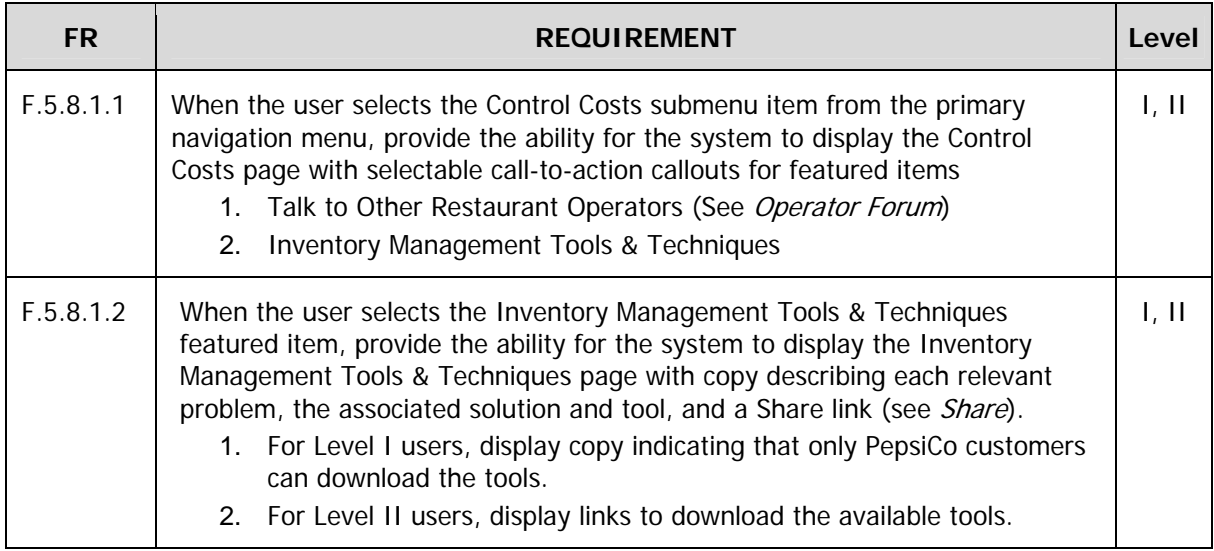

#### **5.8.2 Manage My Employees**

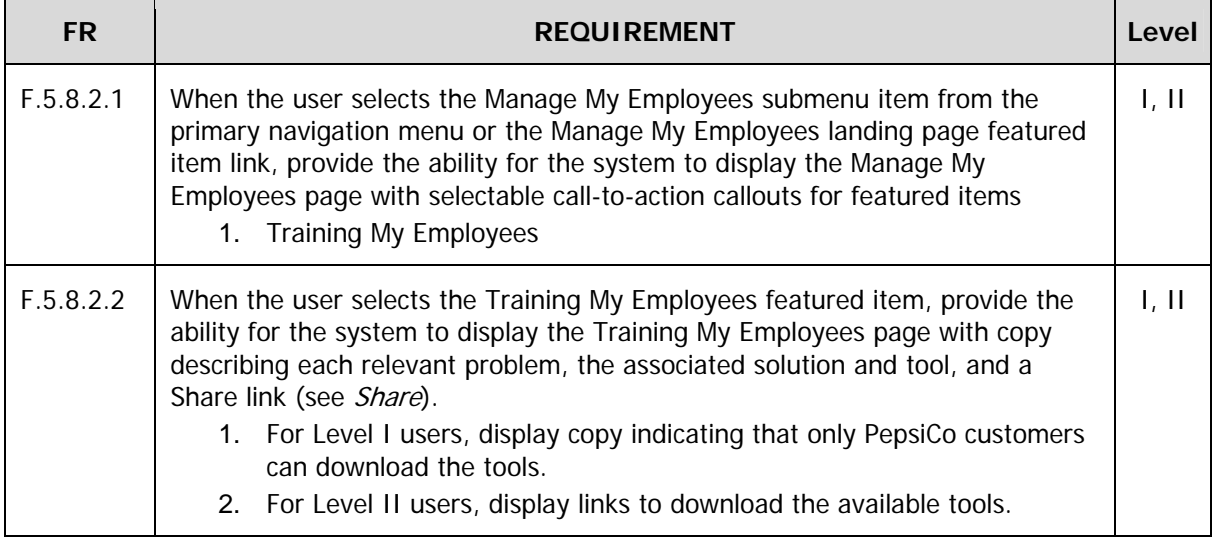

#### **5.8.3 Pepsi Rewards Plus**

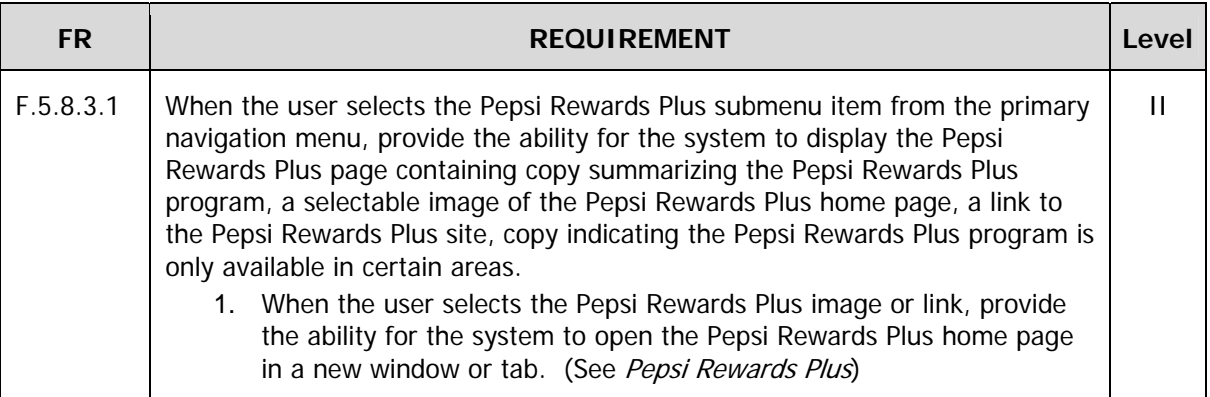

#### **5.8.4 Environmental Initiatives**

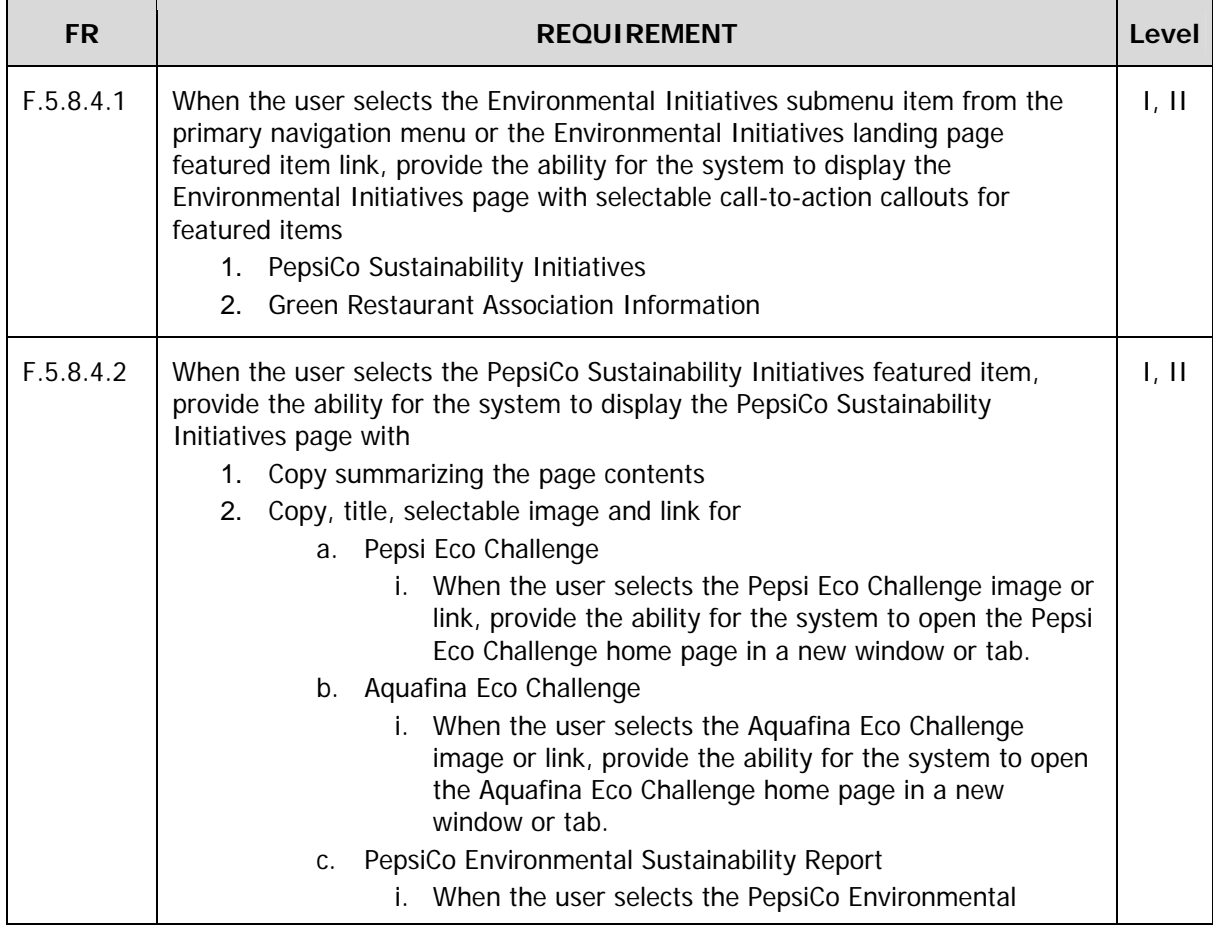

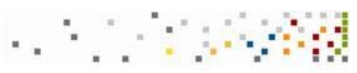

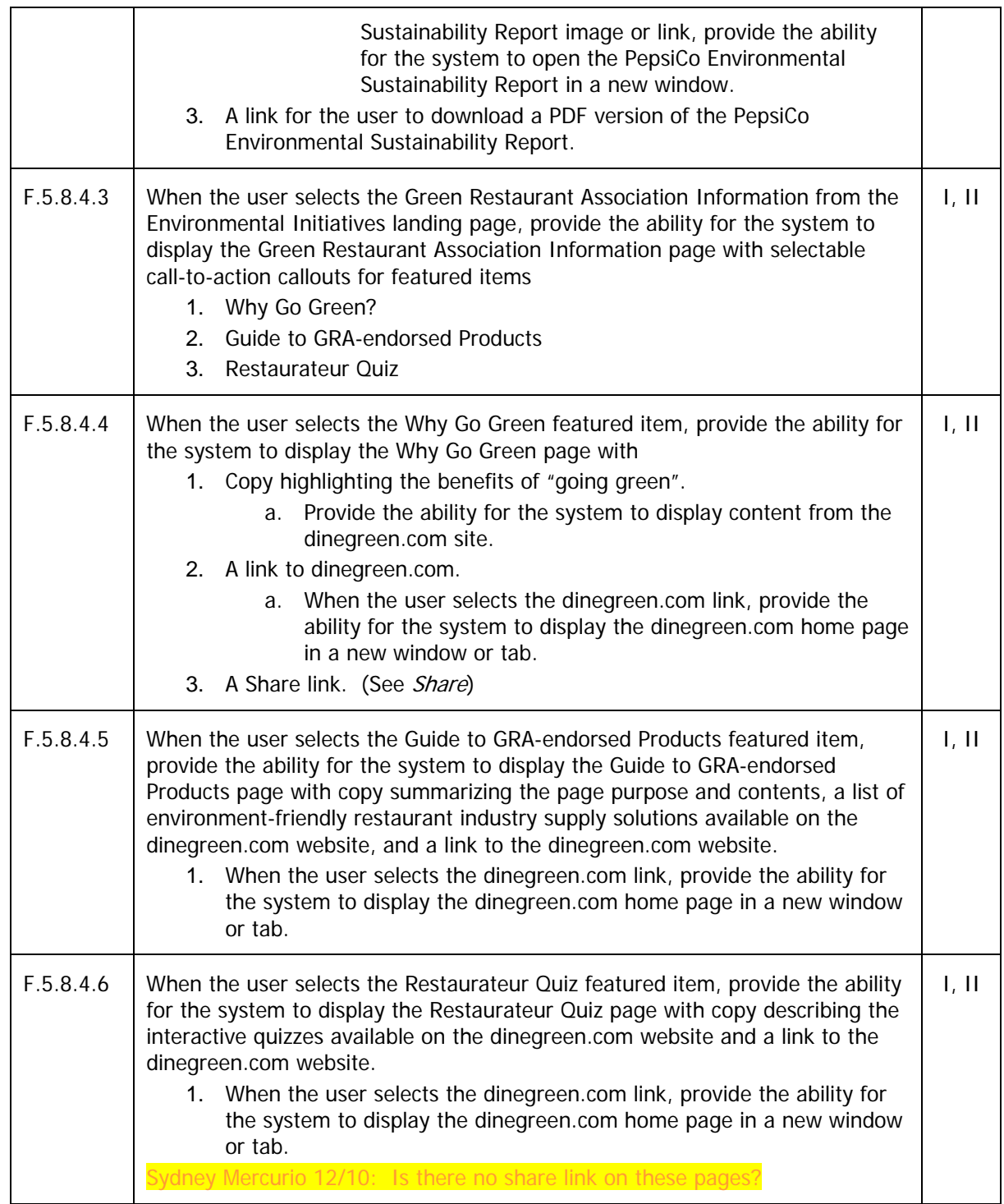

### **5.9 Build Loyal Customers**

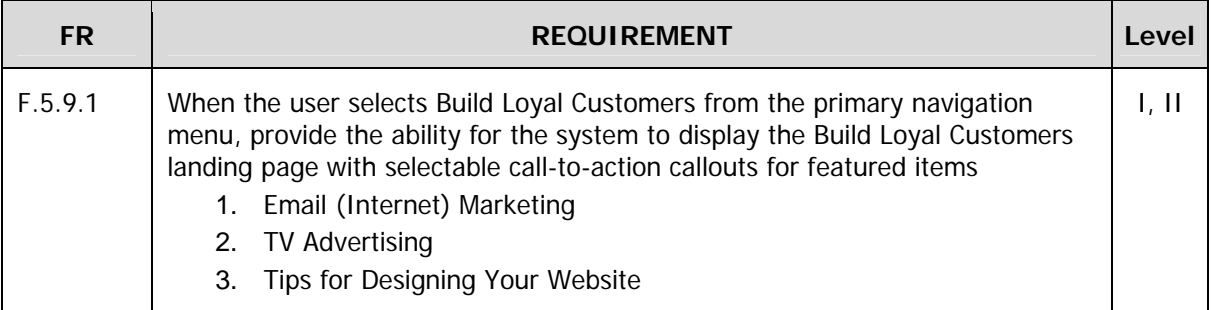

### **5.9.1 Internet Marketing**

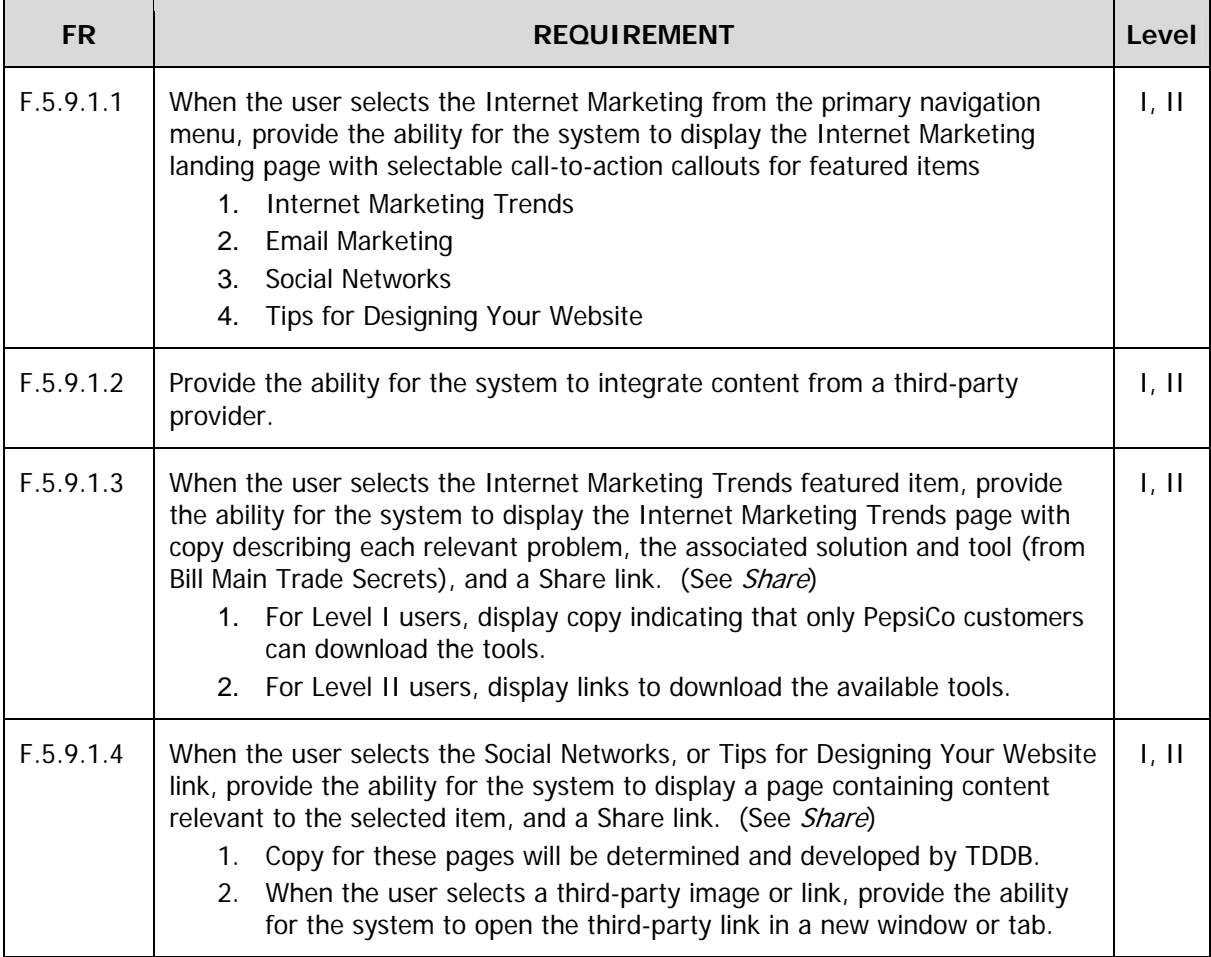

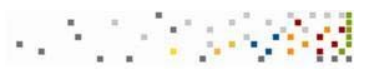

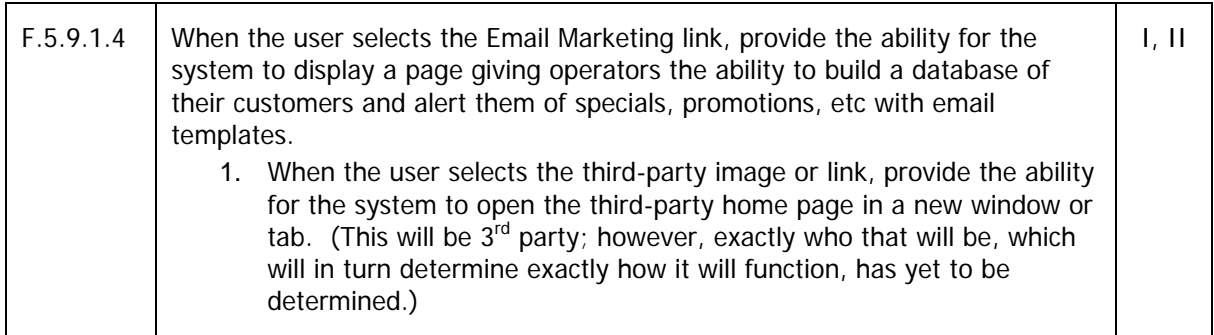

### **5.9.2 TV Advertising**

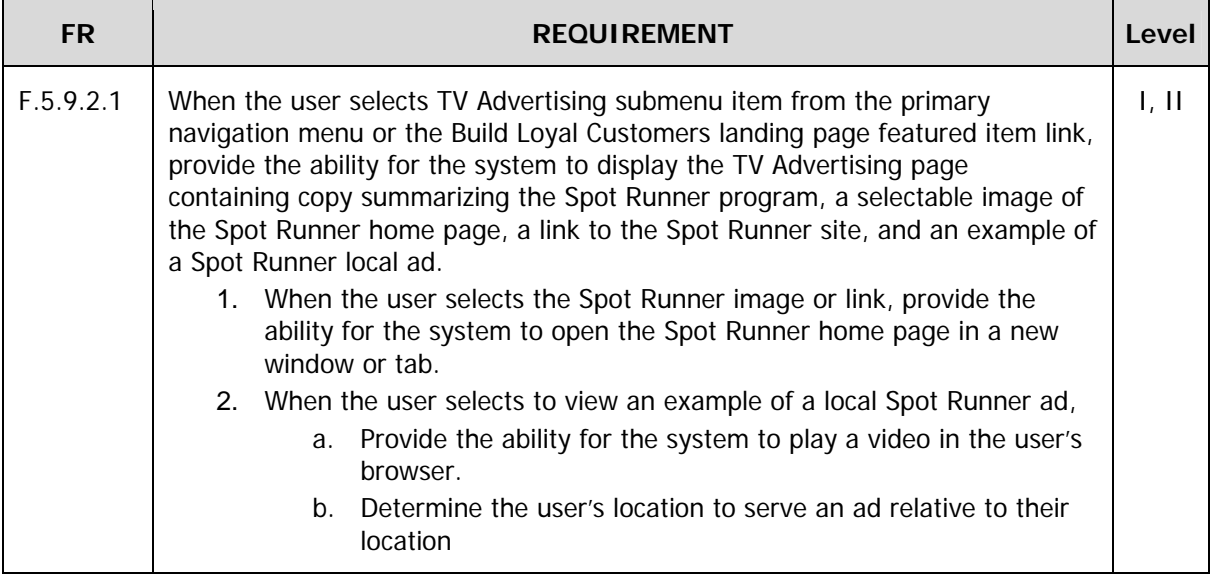

### **5.10 Drive Profits**

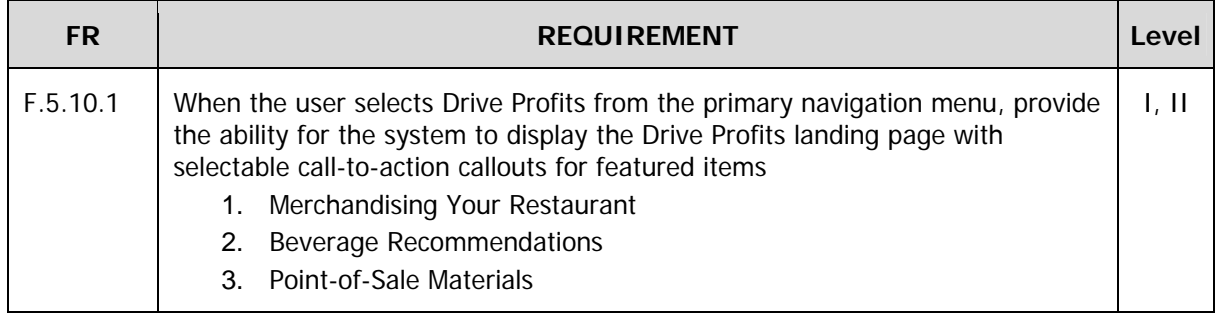

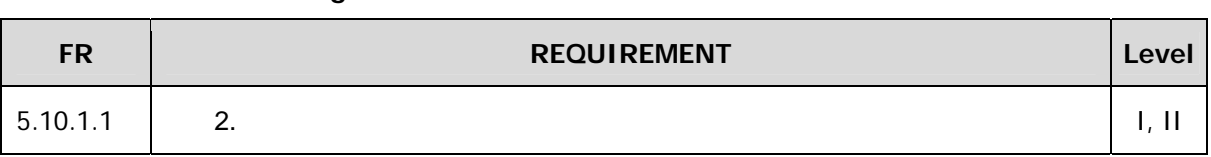

#### **5.10.1 Merchandising Your Restaurant**

#### **5.10.1.1 Merchandising Toolkit**

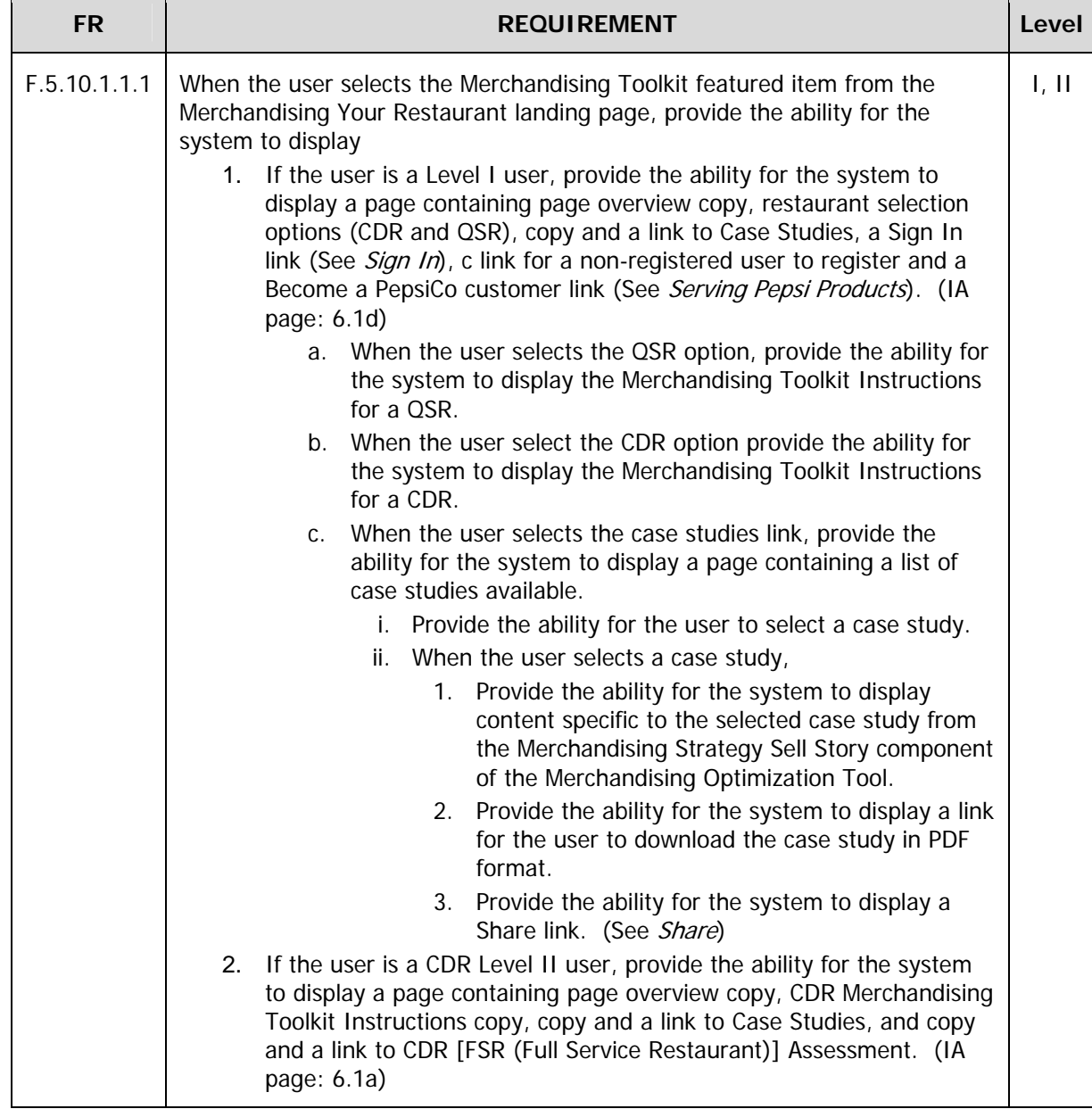

 $\sim$   $\sim$   $\sim$ 

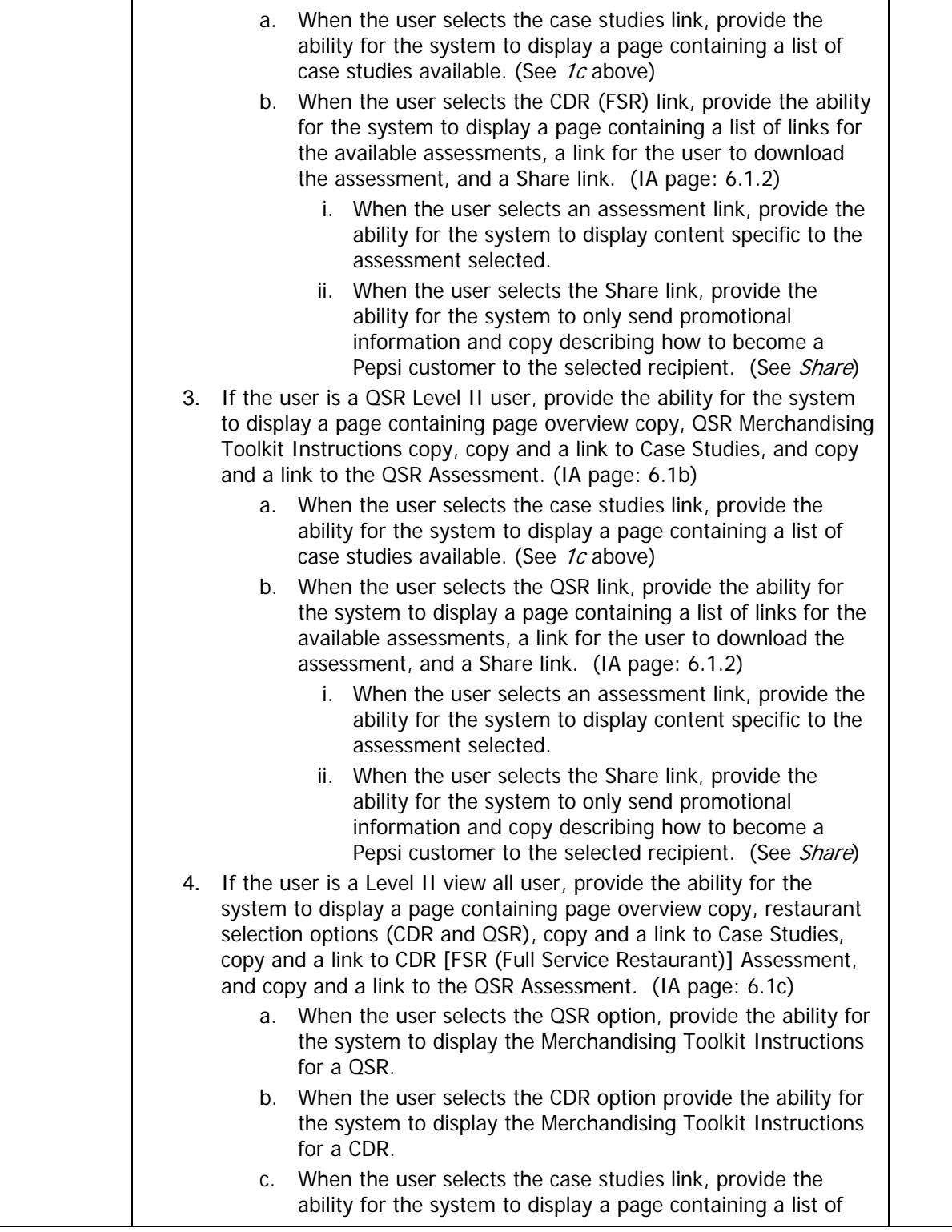

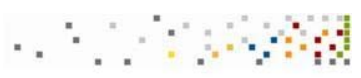

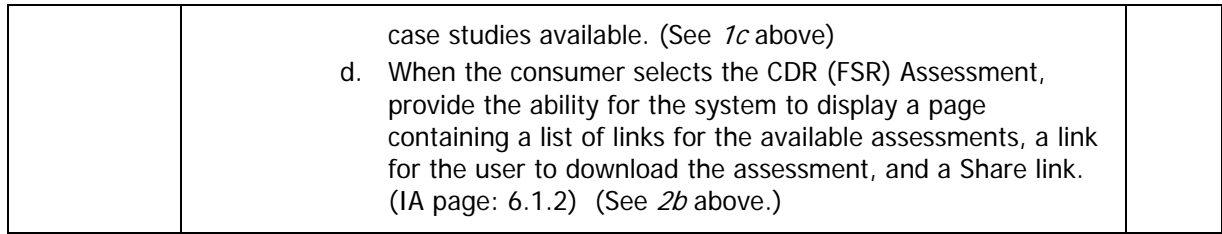

### **5.10.1.2 Trade Secret Report**

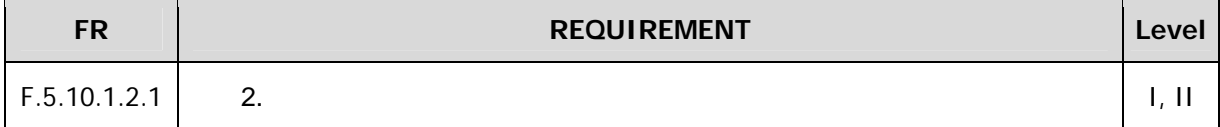

#### **5.10.2 Beverage Recommendations**

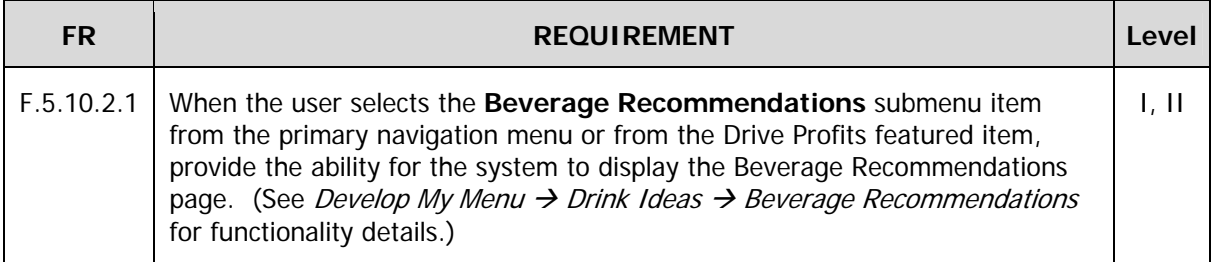

#### **5.10.3 Point-of-Sale Materials**

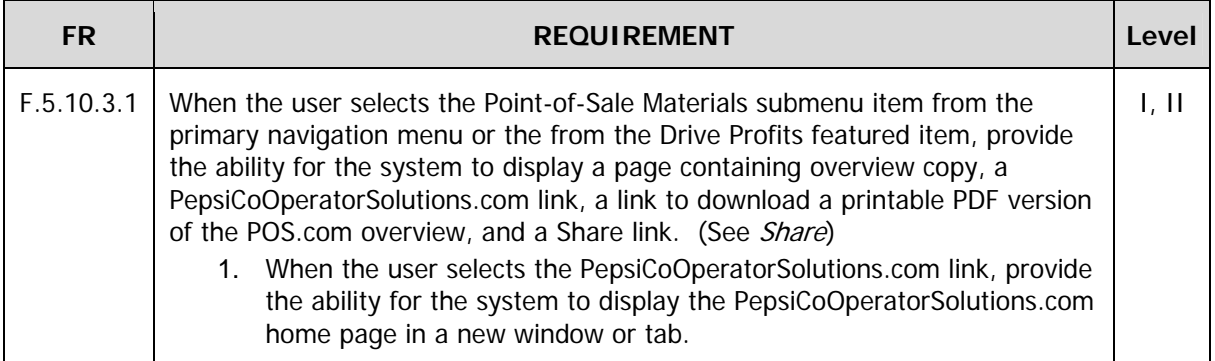

#### **5.10.4 Suggestive Selling**

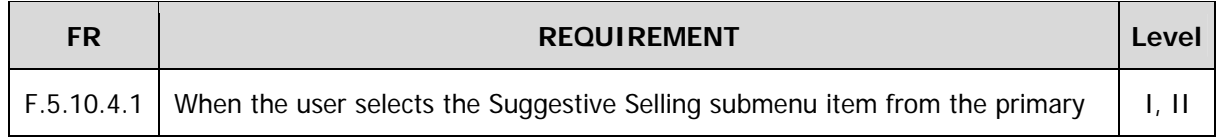

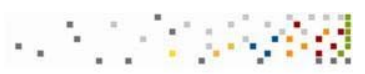

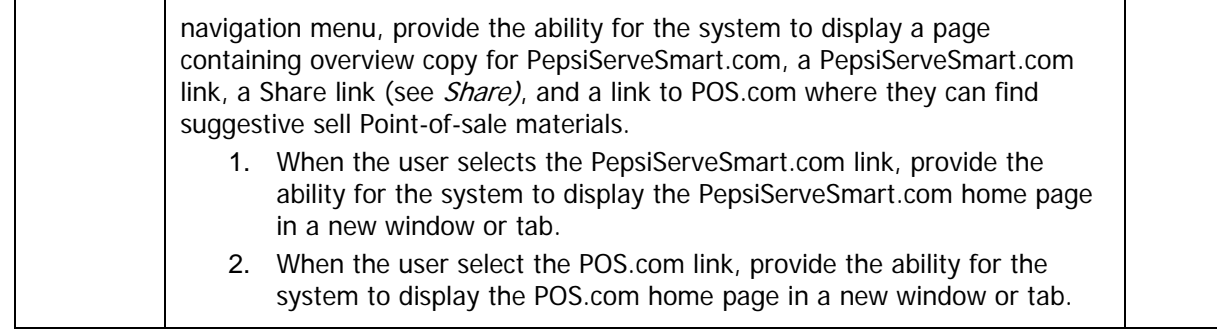

### **5.11 Tap into Industry Trends**

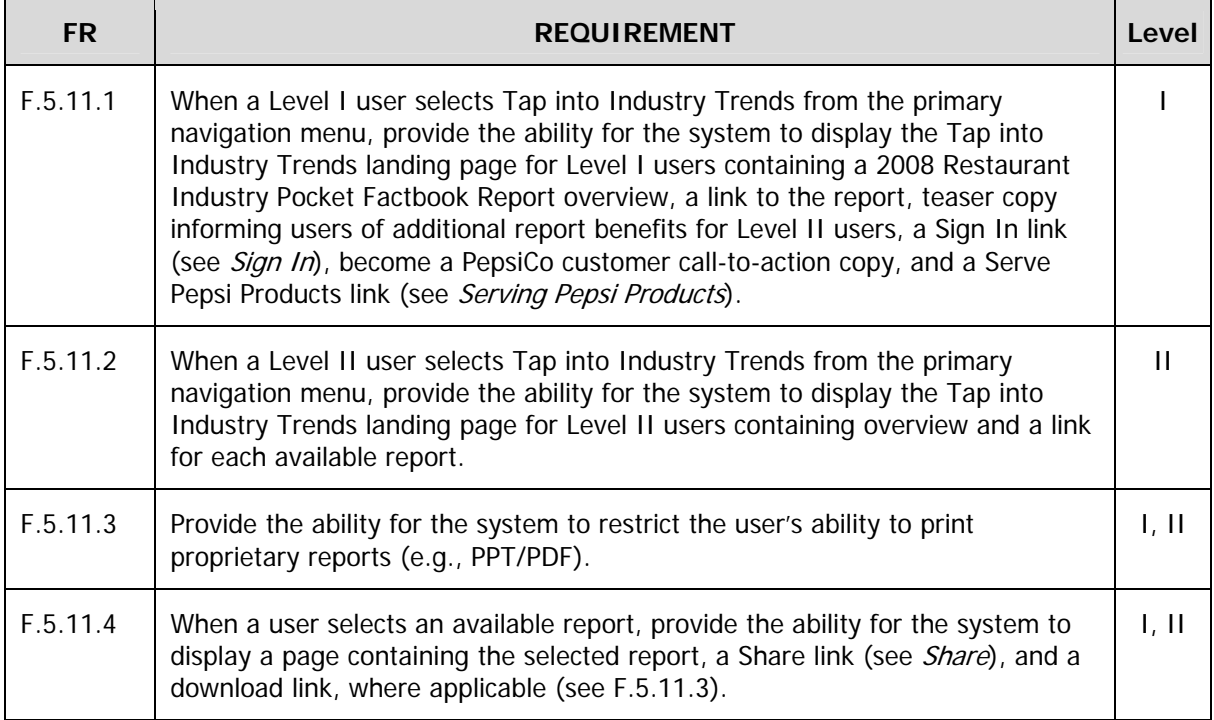

#### **5.12 About This Site**

Provide a page describing the purpose and usage of the web site.

**FR REQUIREMENT REQUIREMENT Level** 

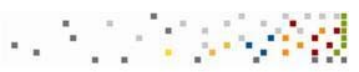

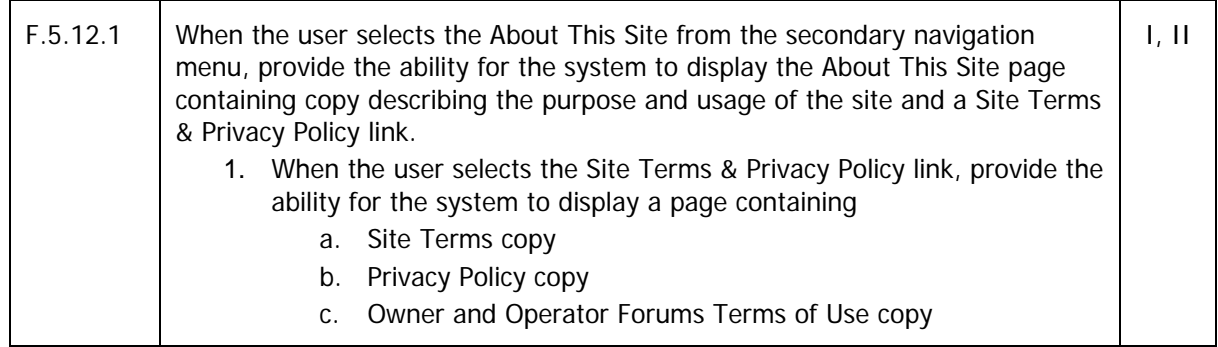

#### **5.13 Site Map**

Provide a page displaying the structure and links for all GMR website pages.

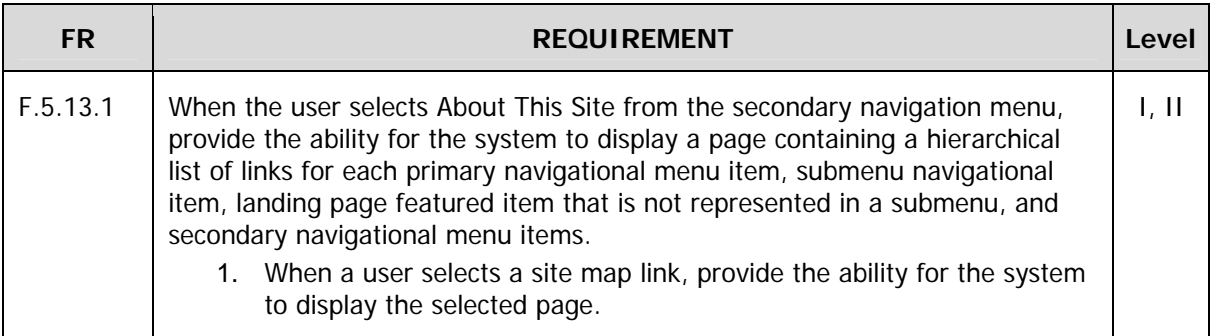

#### **5.14 Contact Us**

Allow users to contact PepsiCo Foodservices.

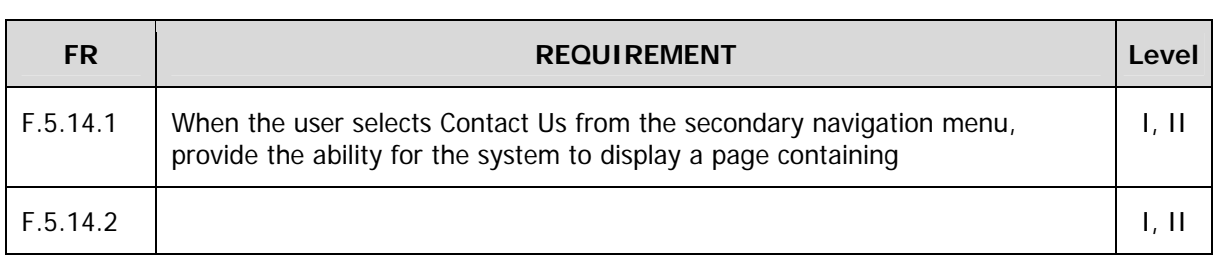

#### **5.15 Registration**

Allow registration within the site for Level II access.

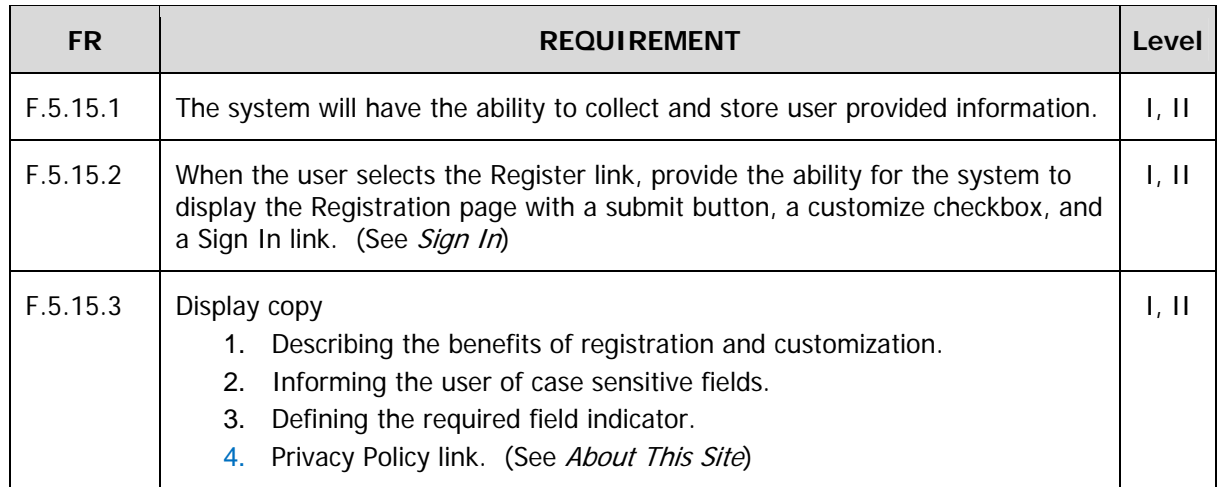

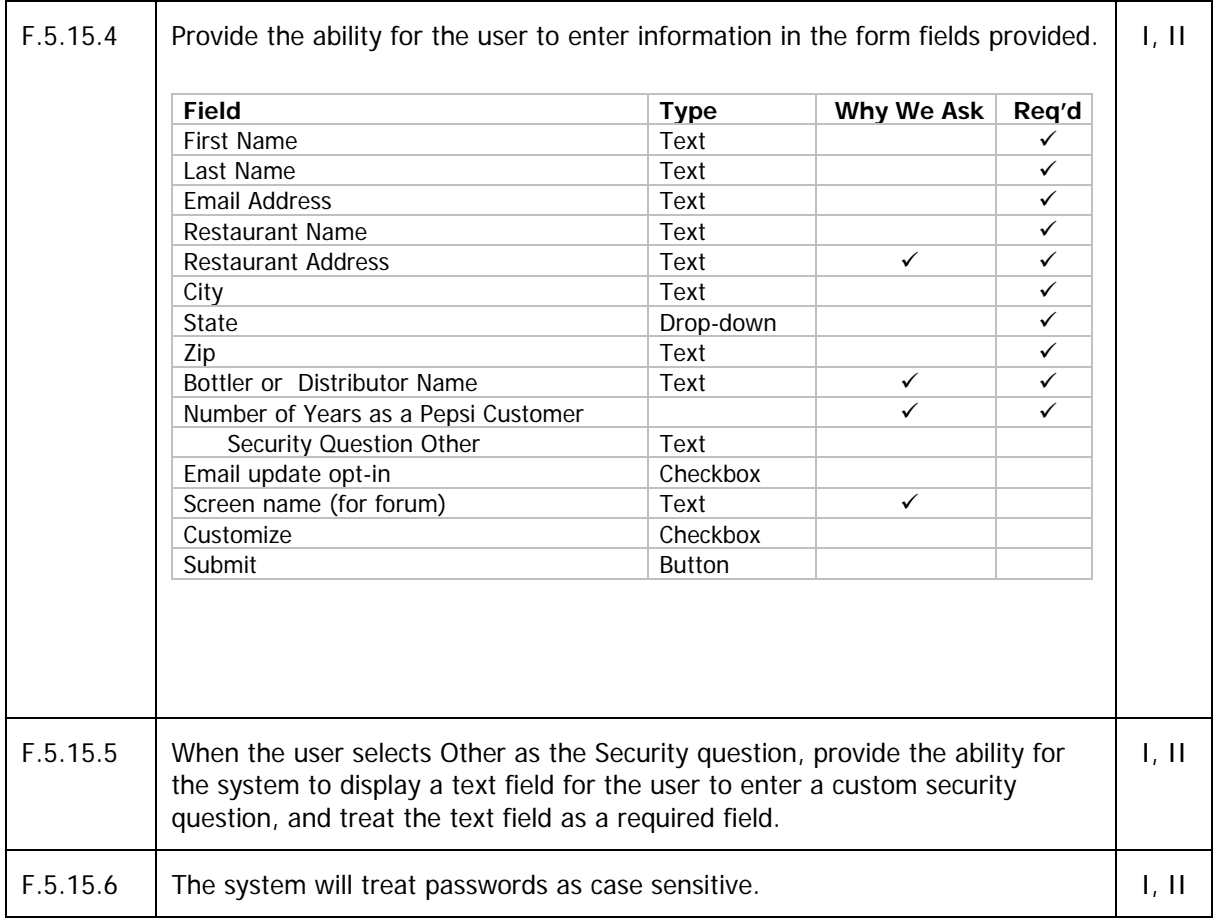

 $\sim$  10  $\pm$  3

#### **Tribal DDB, ROI Solutions**

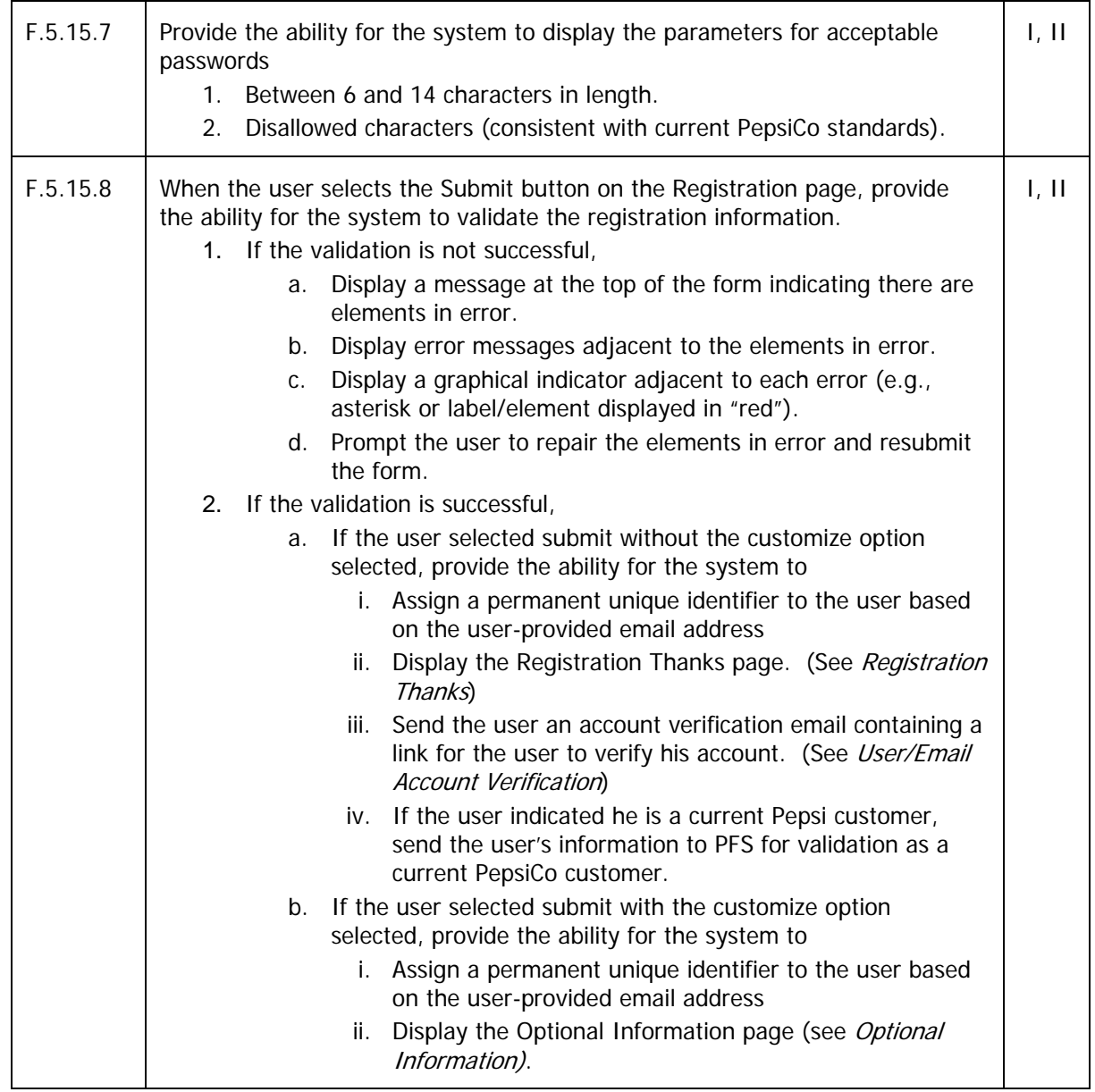

#### **5.16 Optional Information**

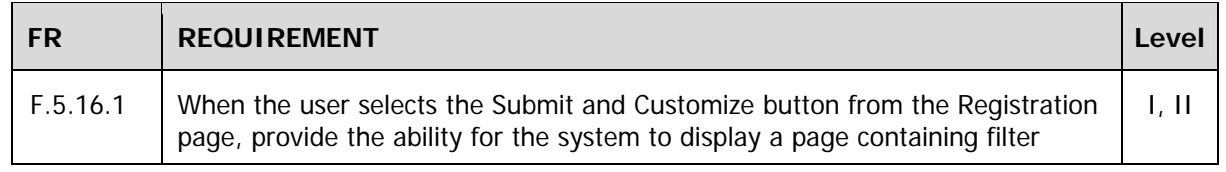

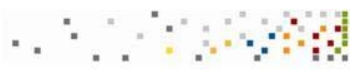

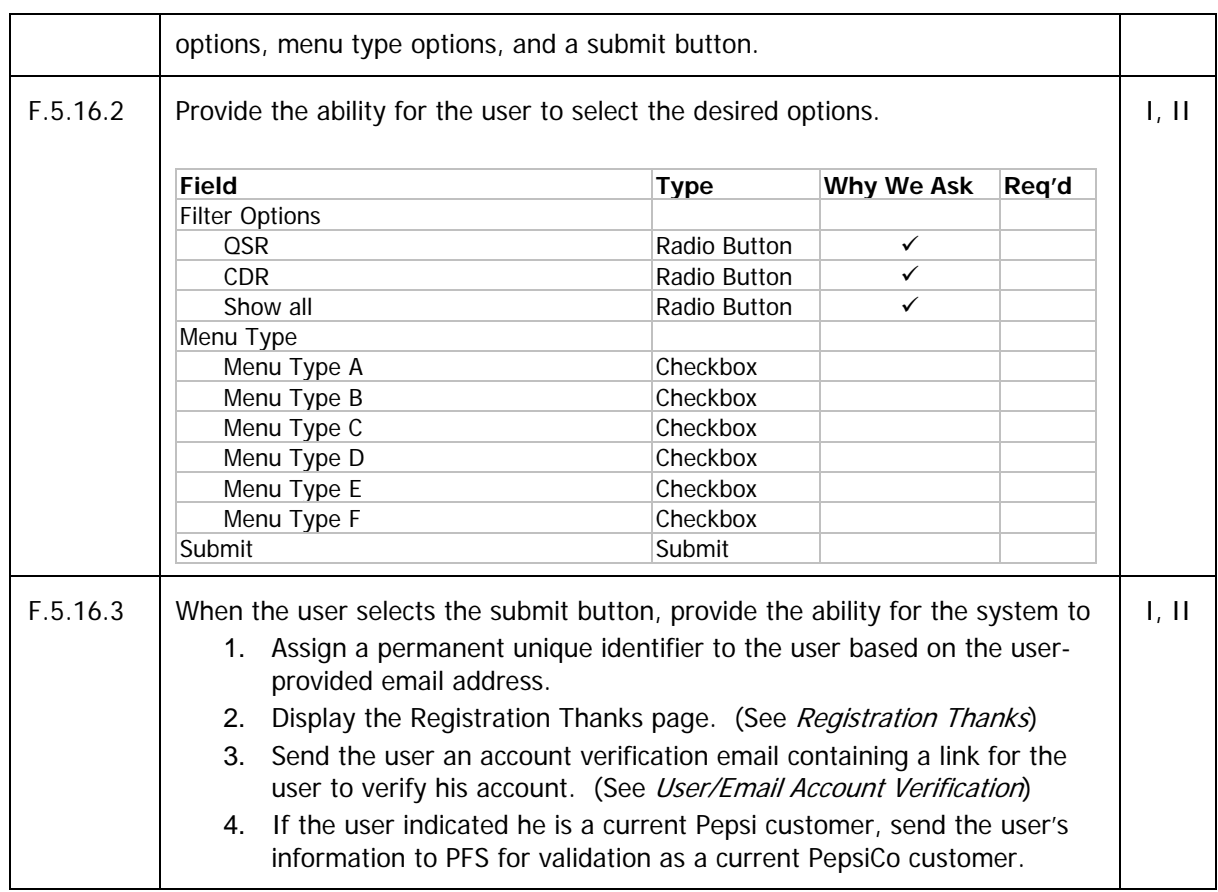

### **5.17 Registration Thanks**

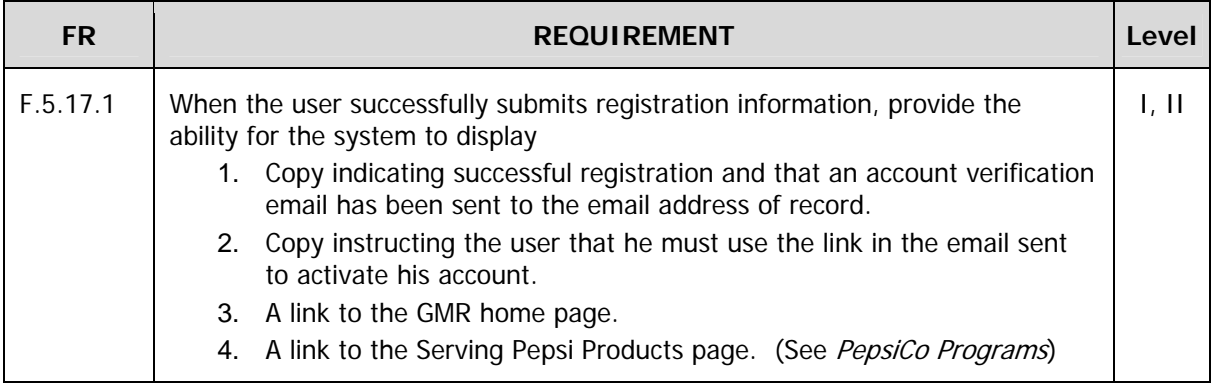

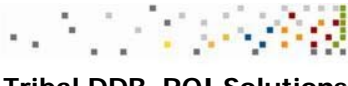

#### **5.18 User/Email Account Verification**

Verify that email addresses submitted by users are valid and belong to the registrant.

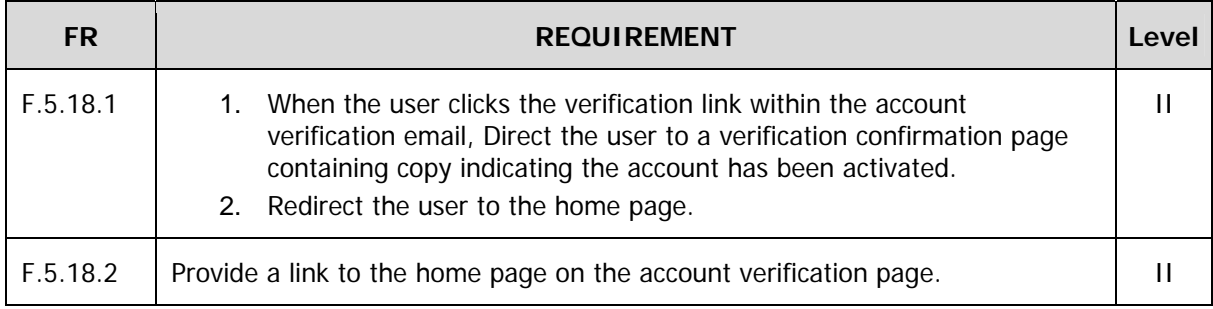

### **5.19 Sign In**

Allow users to sign in to gain access to Level II content.

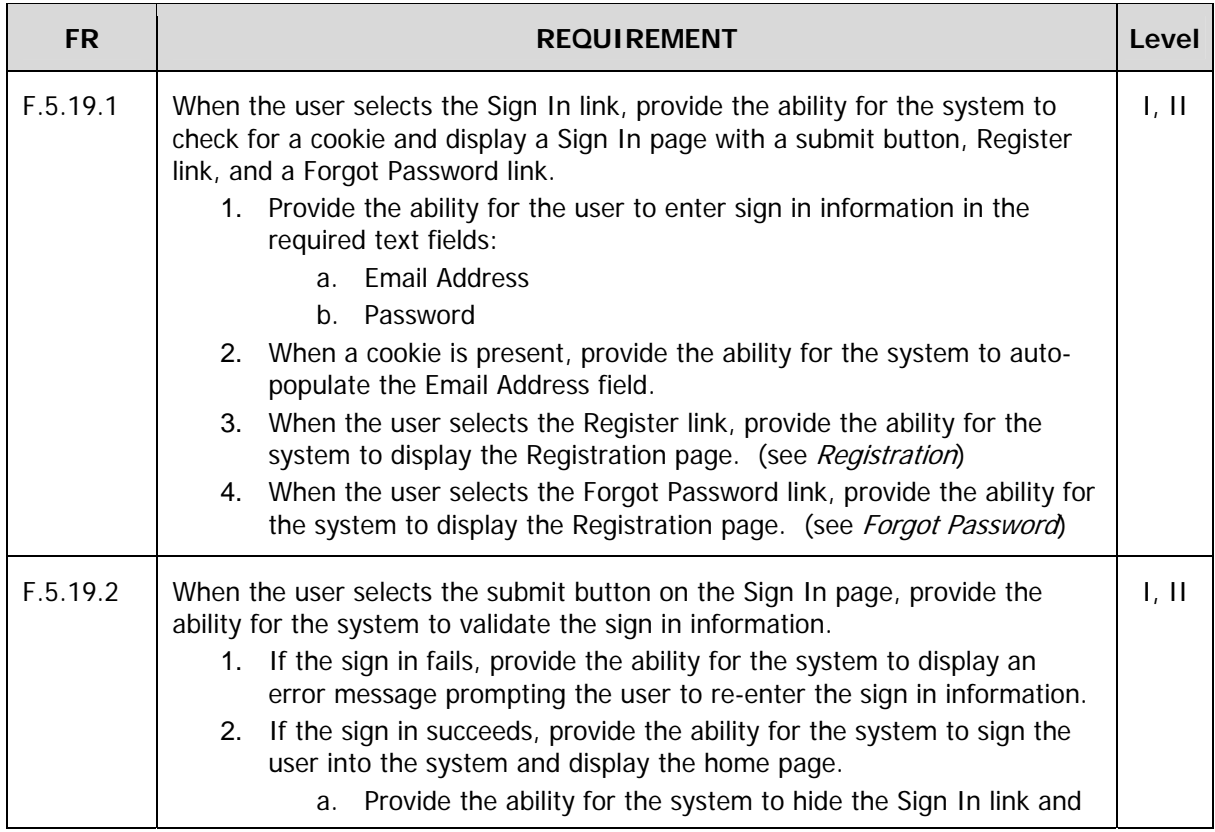

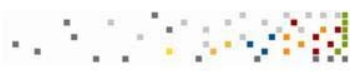

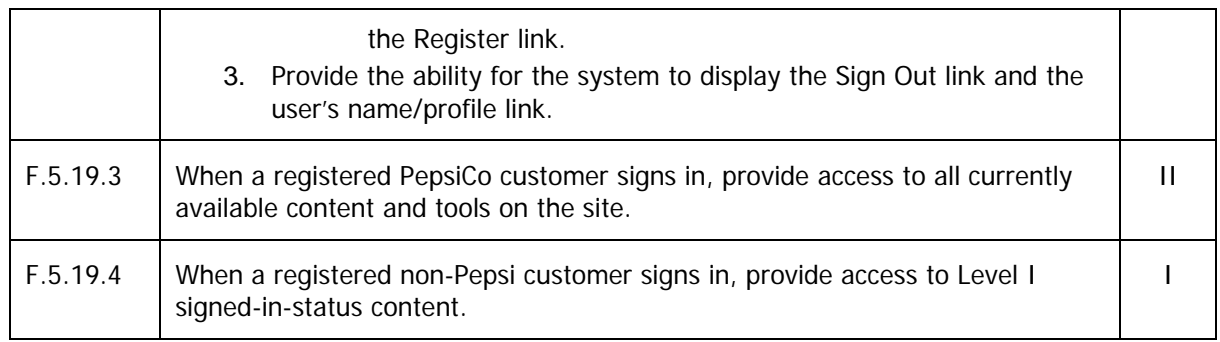

### **5.20 Forgot Password**

Allow users to reset a forgotten password.

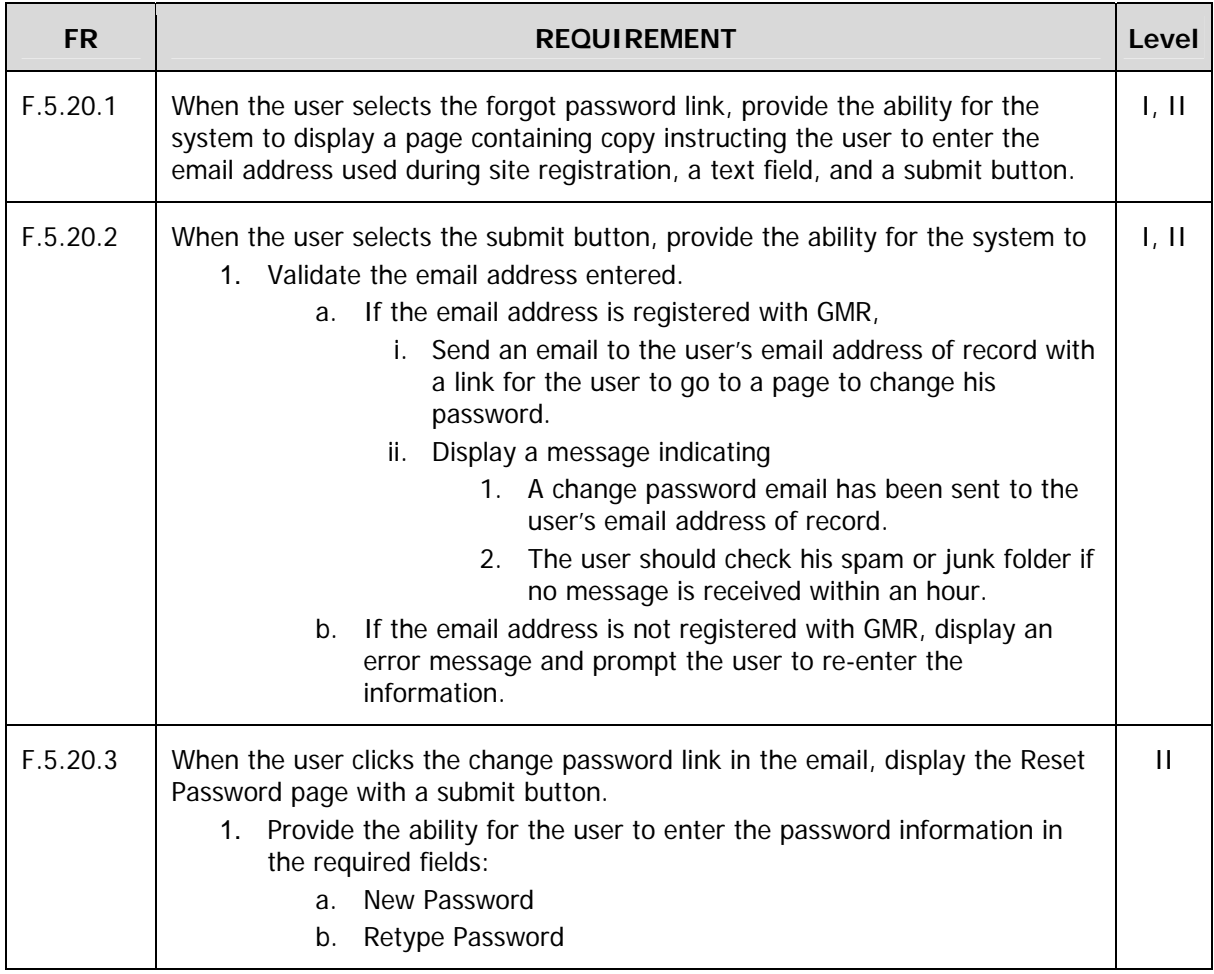

r d'  $\sim$   $\alpha$ 

#### **Tribal DDB, ROI Solutions**

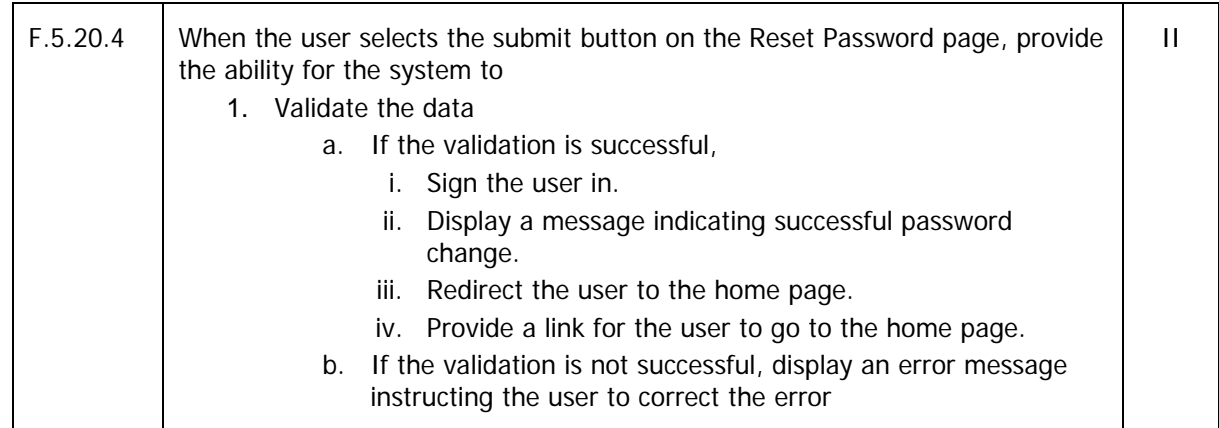

### **5.21 Profile Management**

Allow a Signed In user to view and edit his GRM profile information.

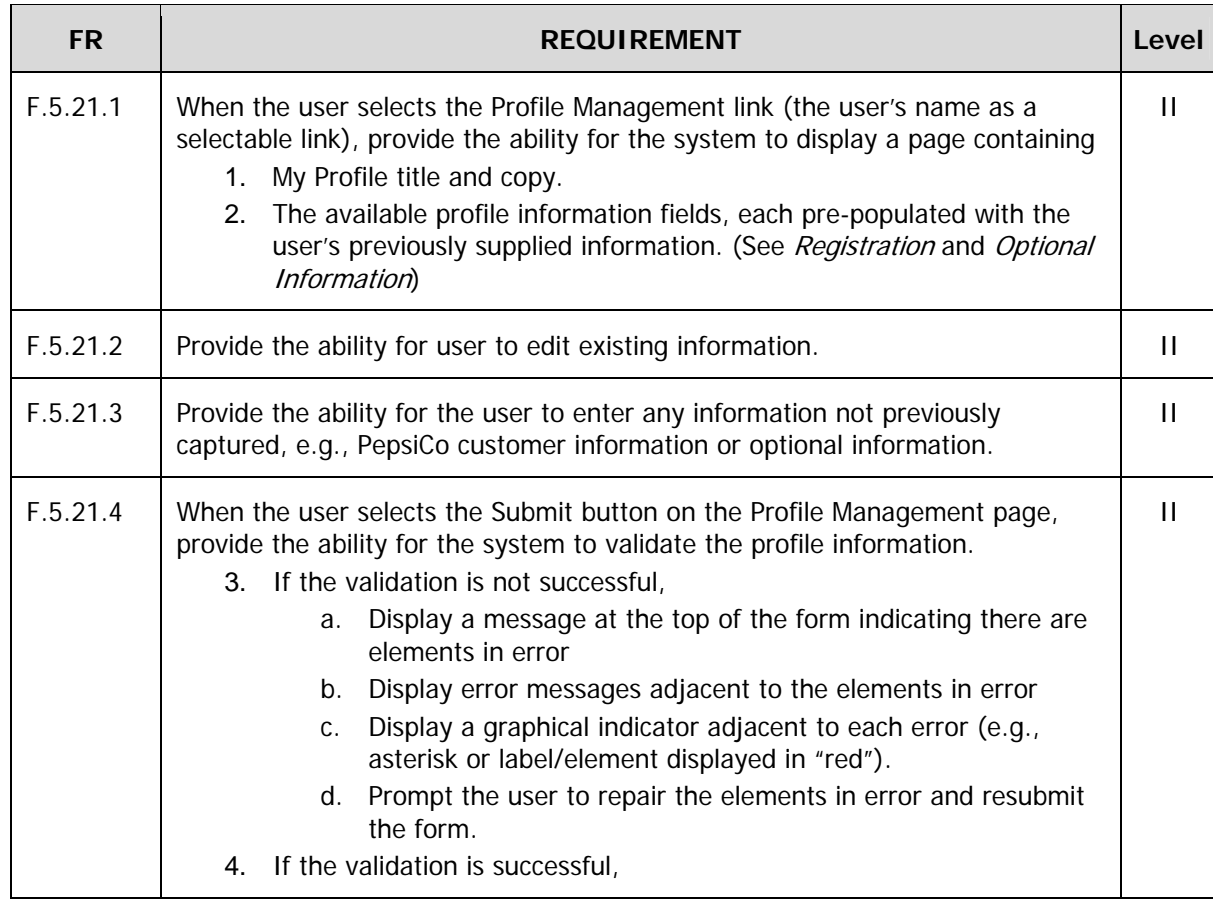

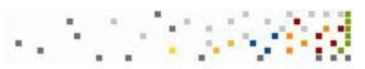

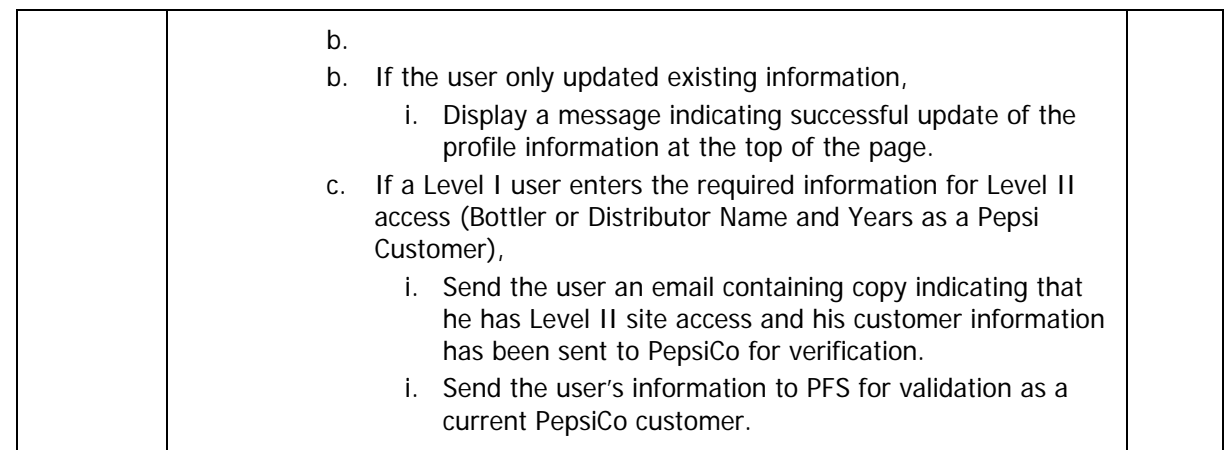

#### **5.22 Search**

Create an effective site search tool for users to search for content within the site.

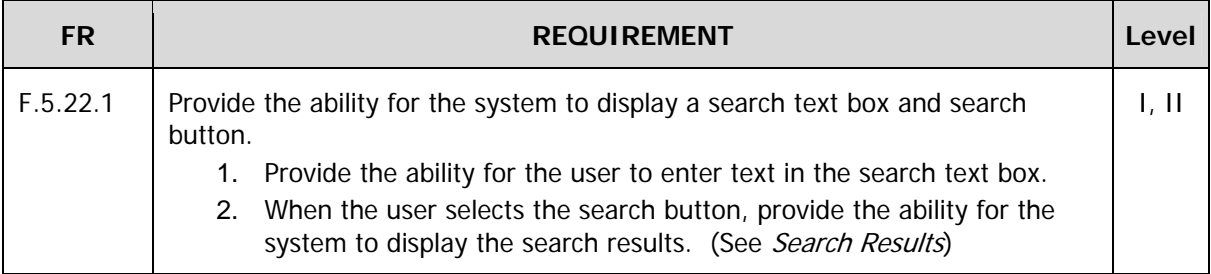

#### **5.23 Search Results**

Provide search results based on user-input search criteria.

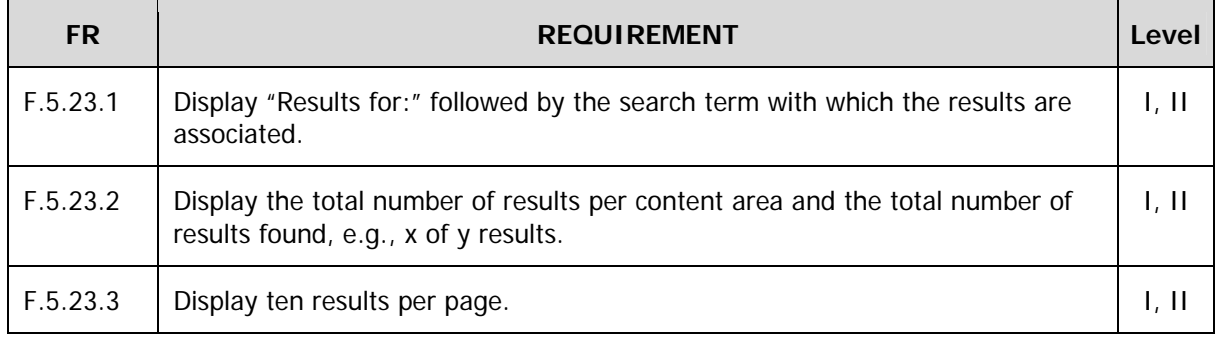

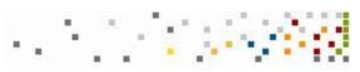

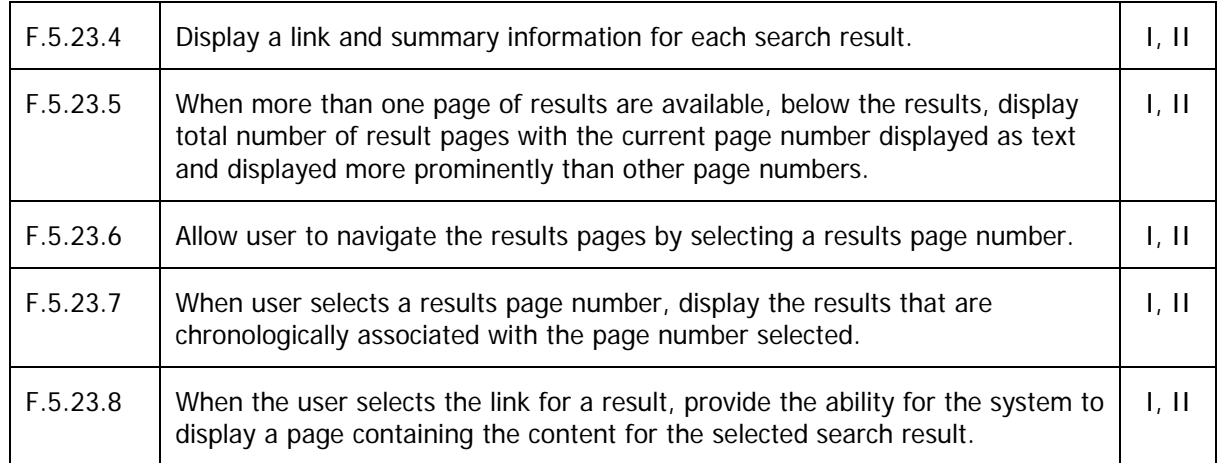

#### **5.24 Restaurant News**

Provide relevant restaurant news.

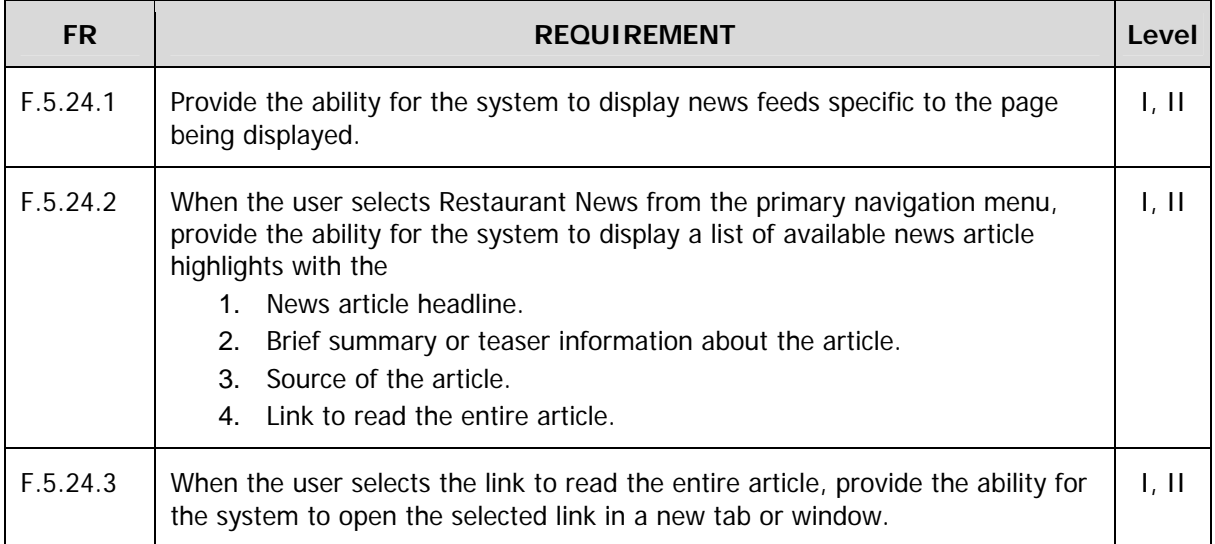

#### **5.25 Operator Forum**

Allow users to communicate with each other on the GMR site.

**FR** REQUIREMENT **REQUIREMENT REQUIREMENT** 

ولانتاج

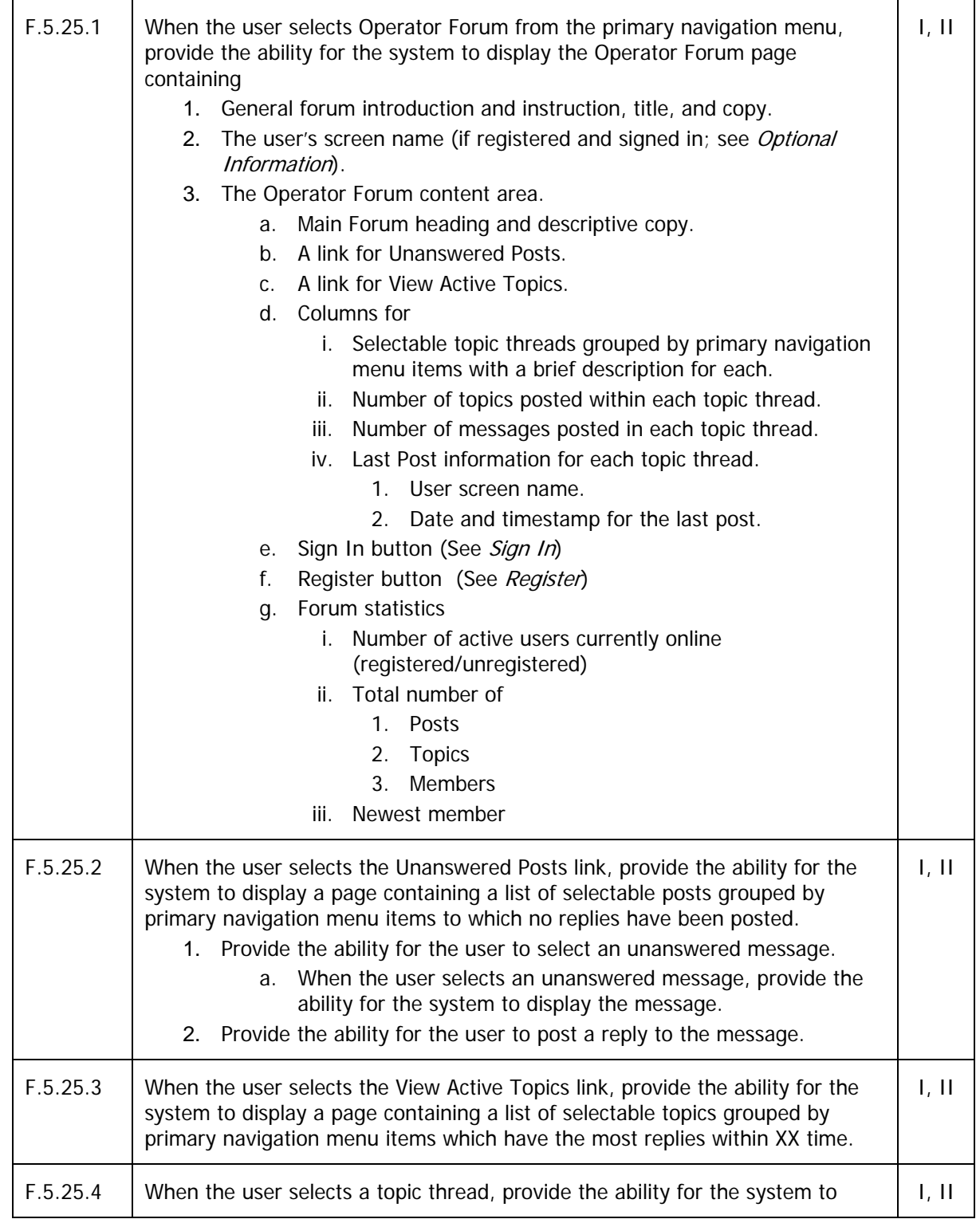

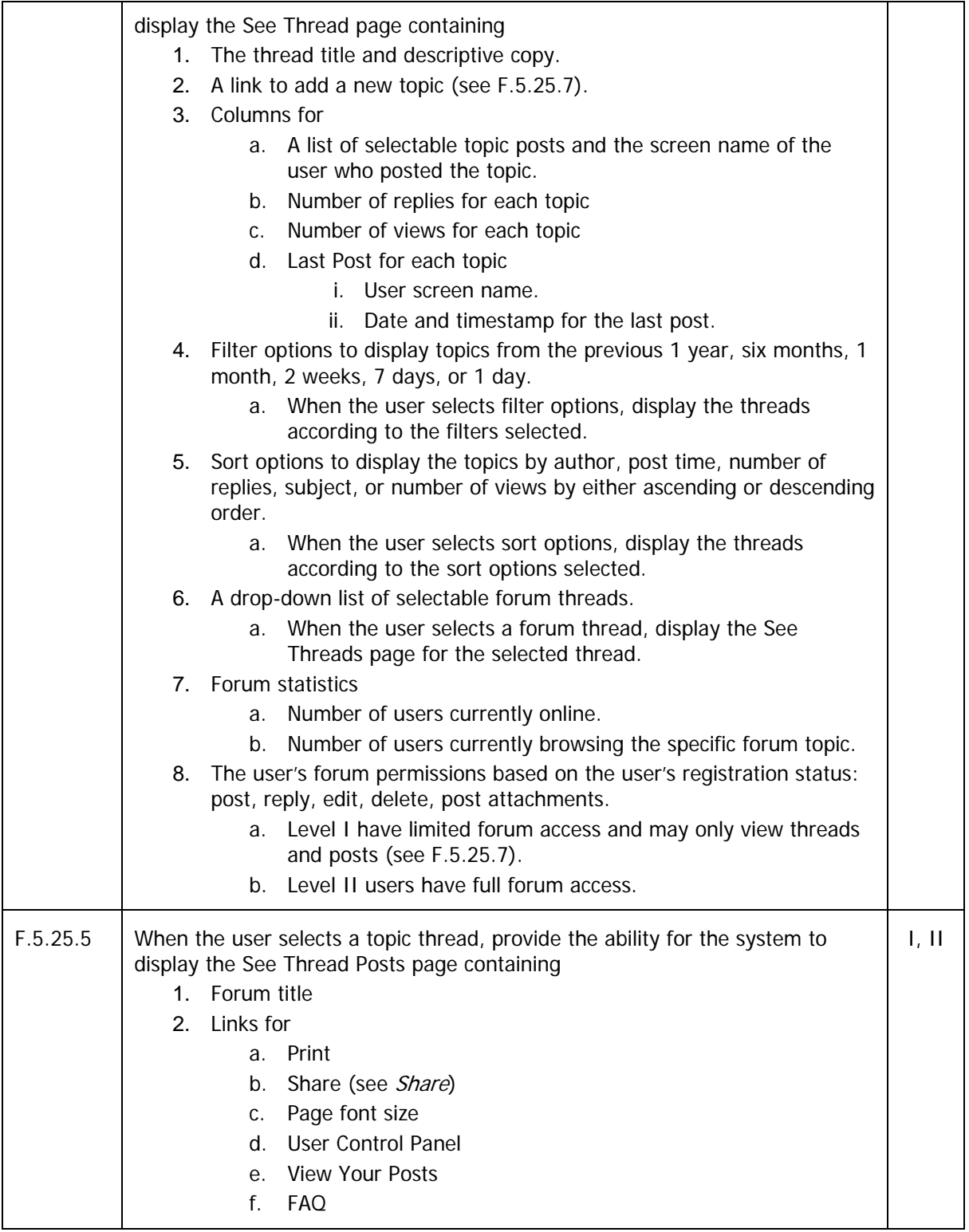

فوج المنا

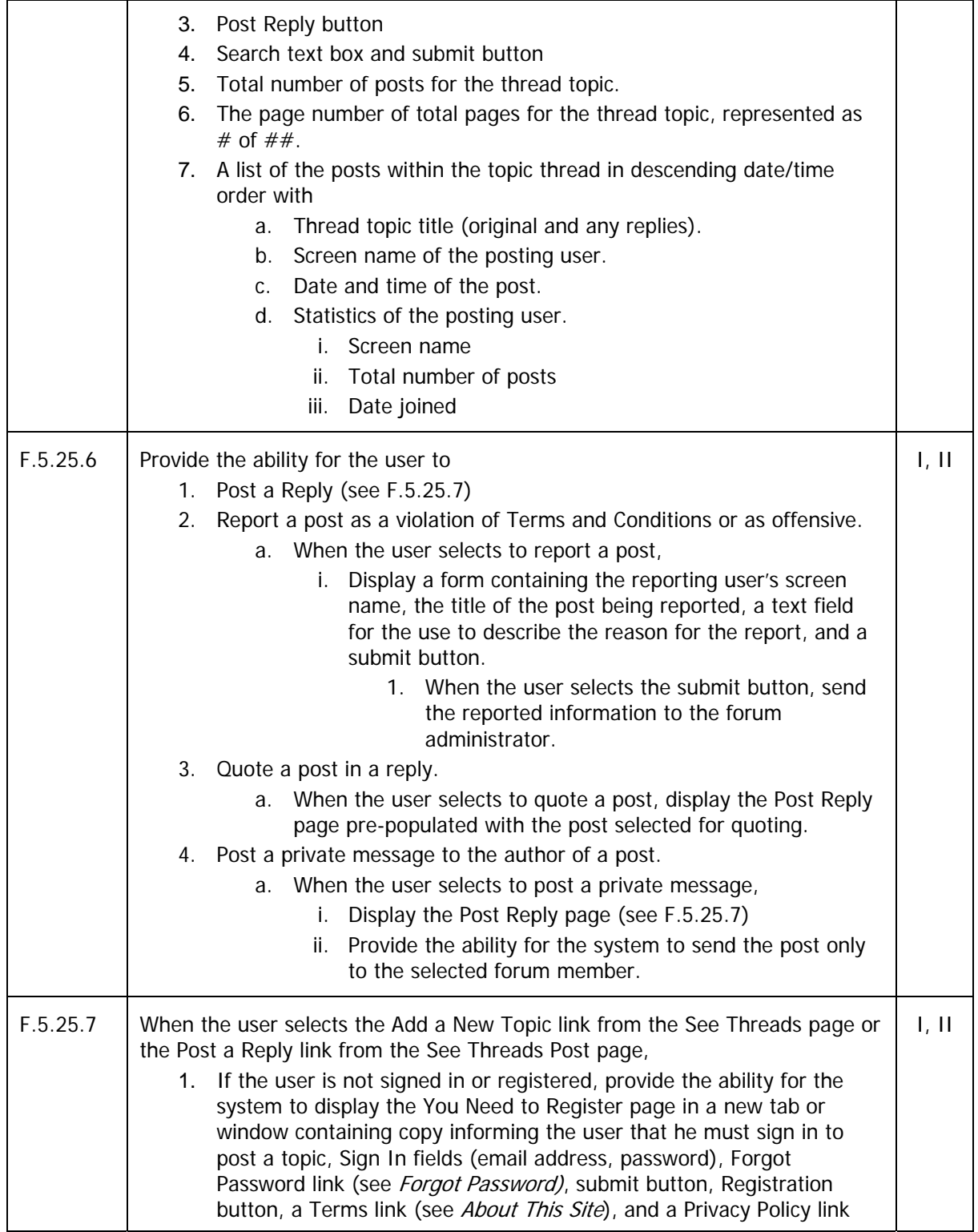

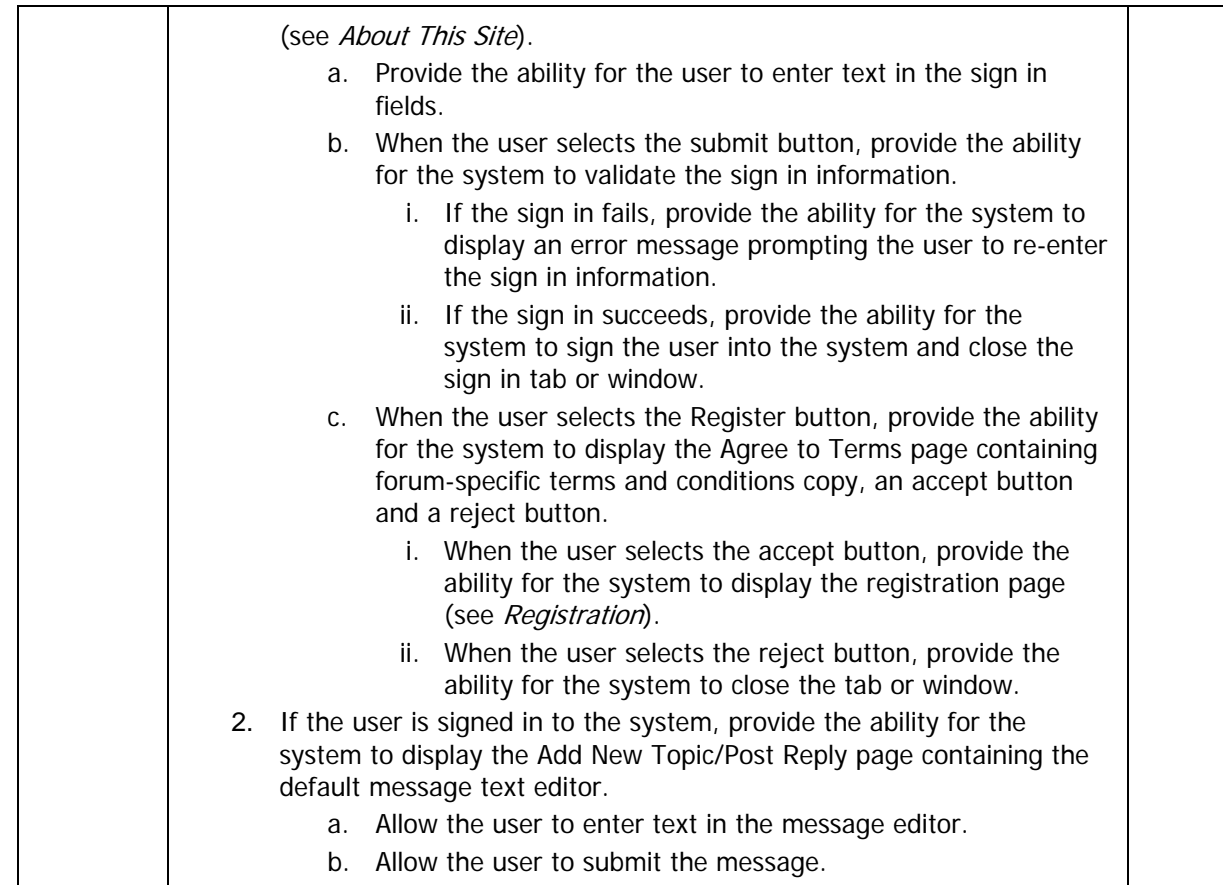

### **5.26 PepsiCo Programs**

Provide the opportunity to promote PepsiCo products.

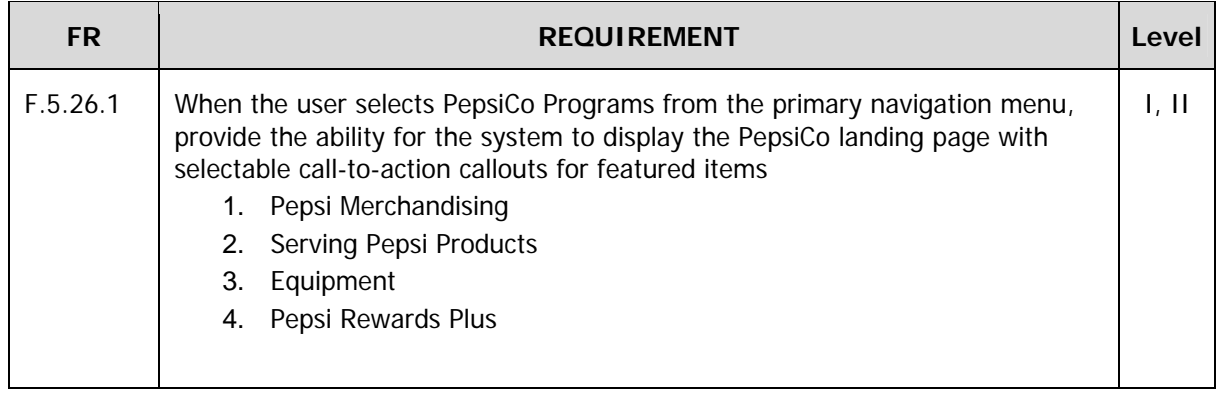

 $\overline{\phantom{0}}$ 

#### **5.26.1 PepsiCo Merchandising**

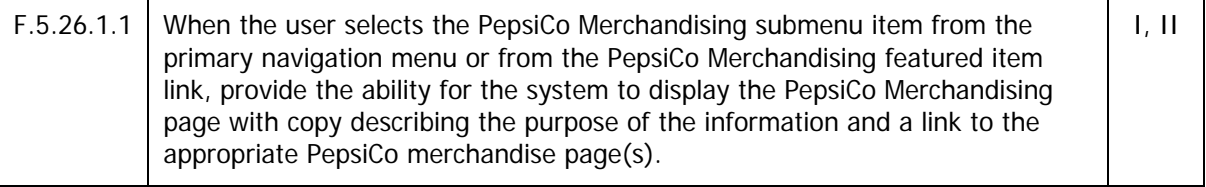

#### **5.26.2 Serving Pepsi Products**

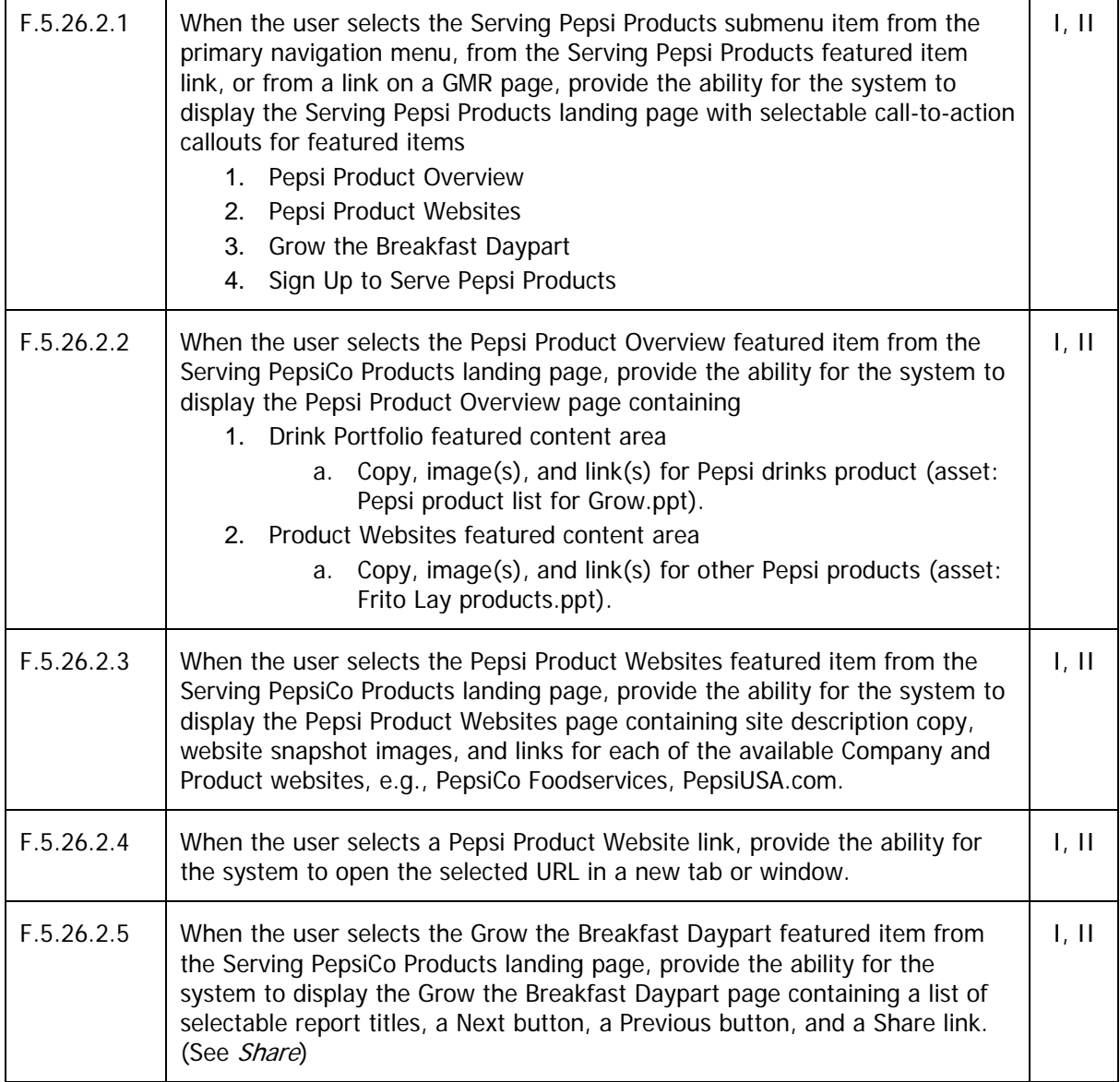

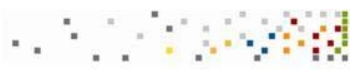

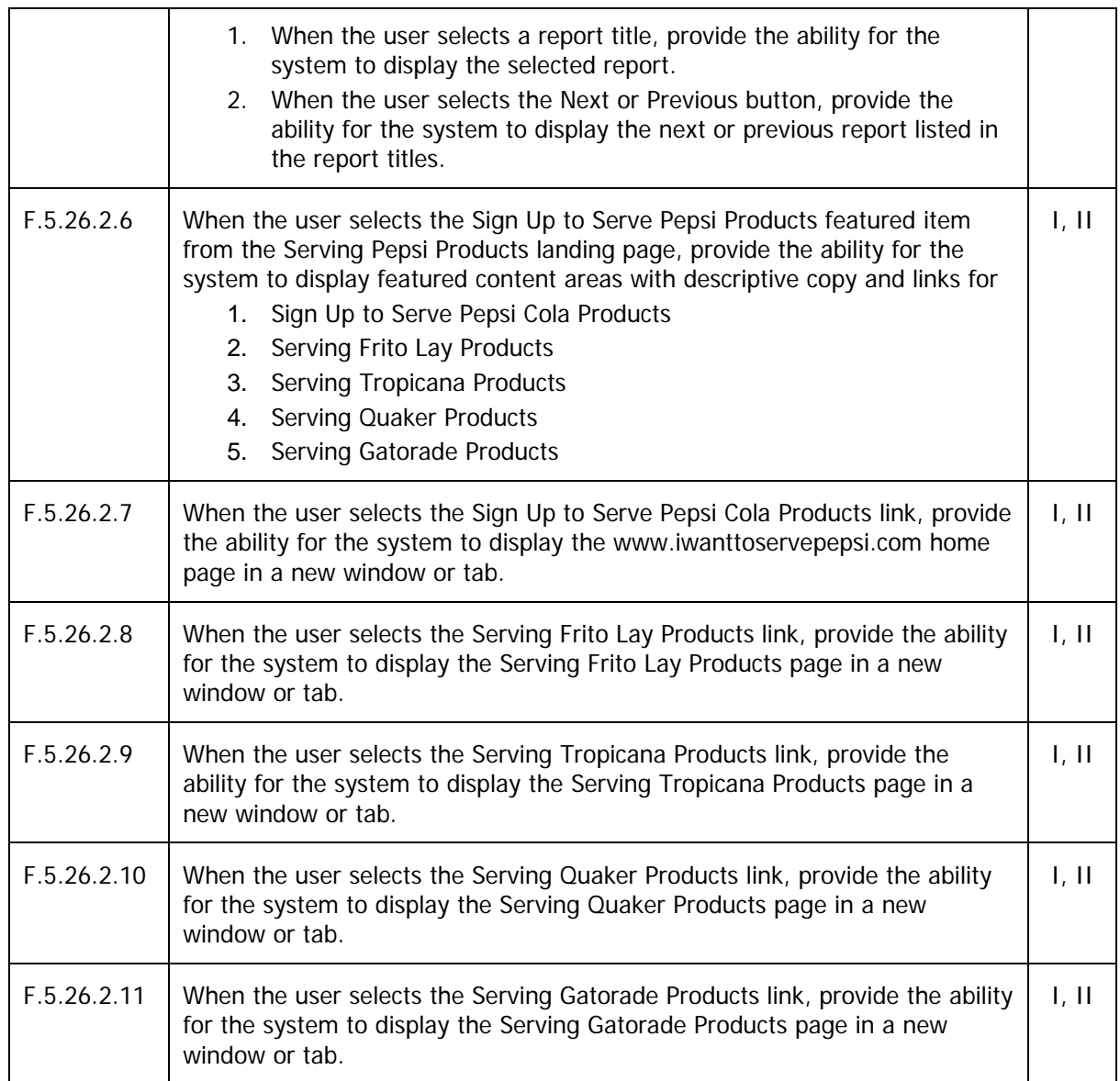

#### **5.26.3 Equipment**

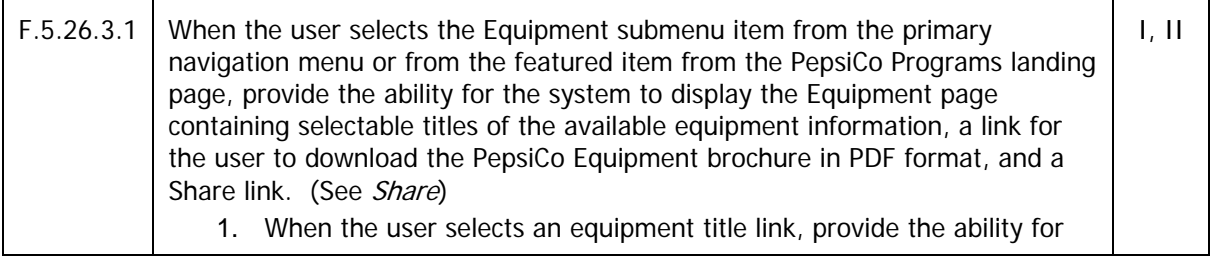

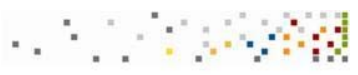

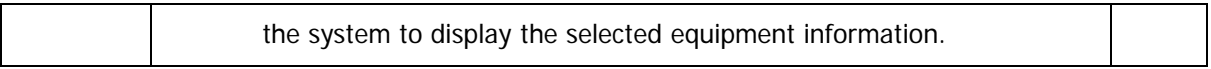

#### **5.26.4 Pepsi Rewards Plus**

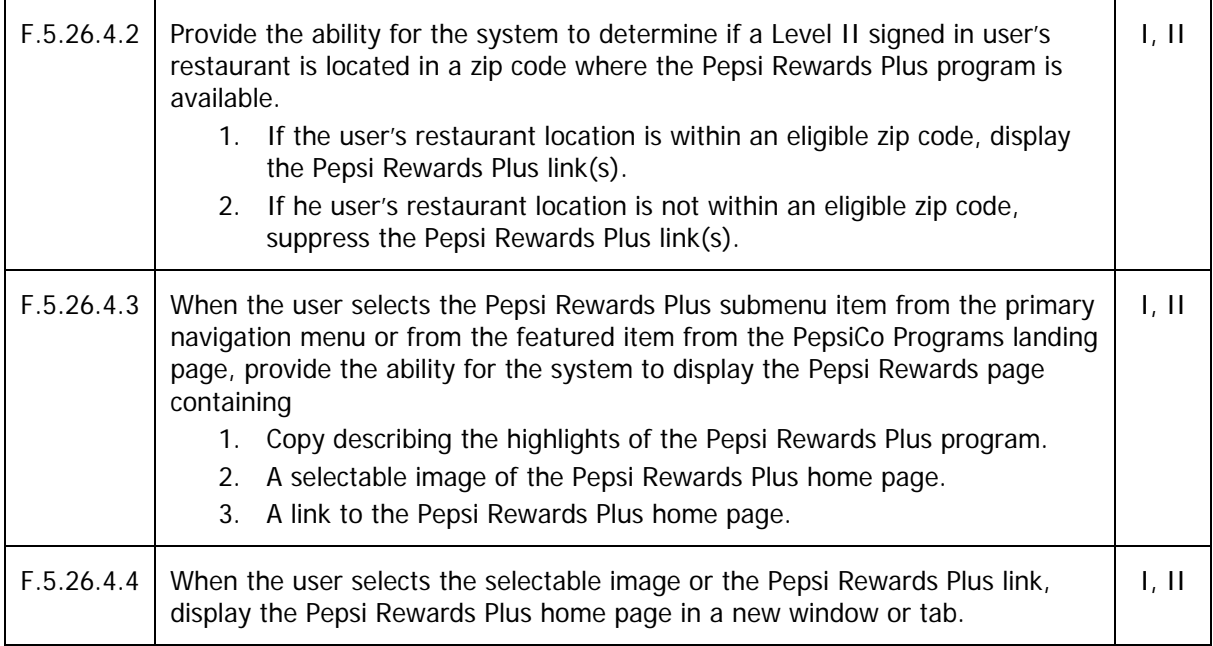

#### **5.27 Share**

Allow users to initiate viral emails from the web site.

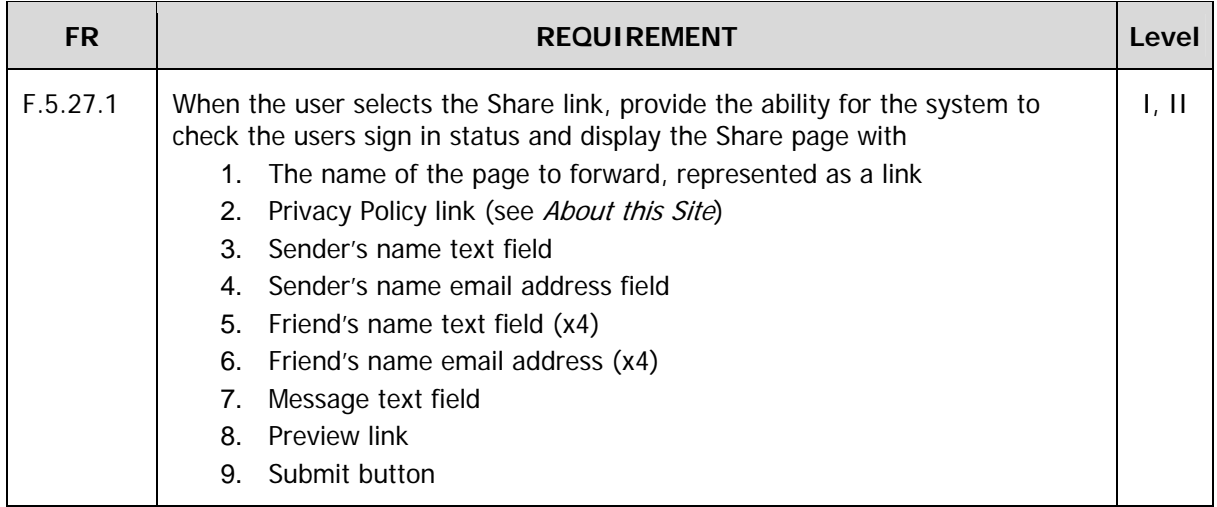

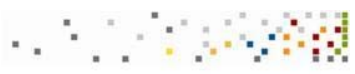

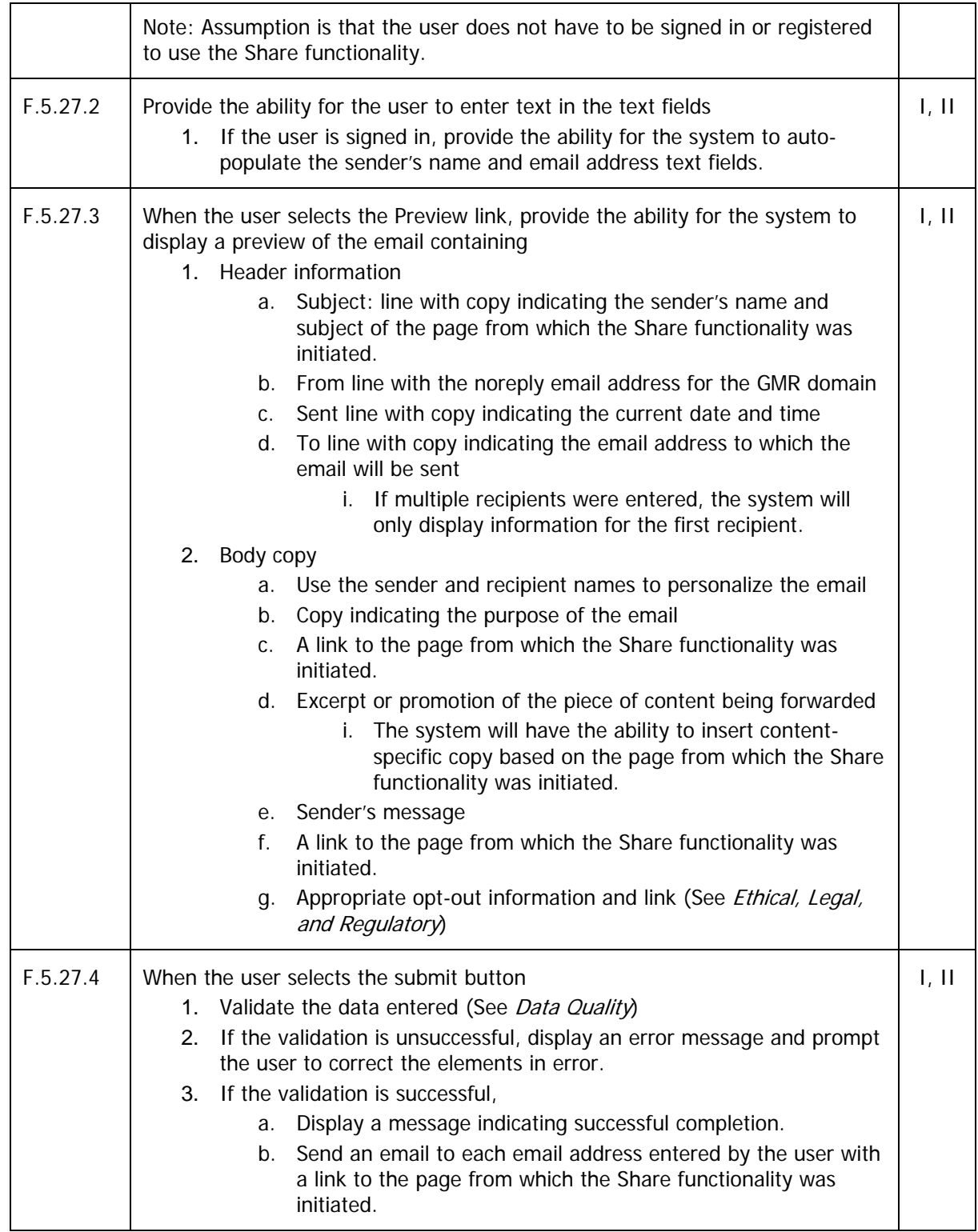

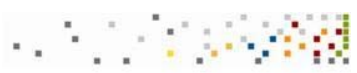

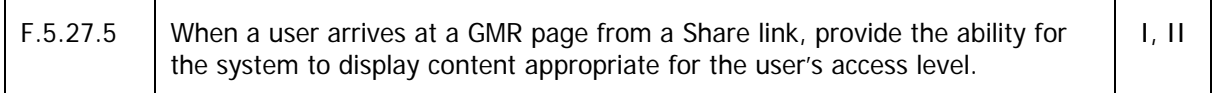

### **5.28 Sign Out**

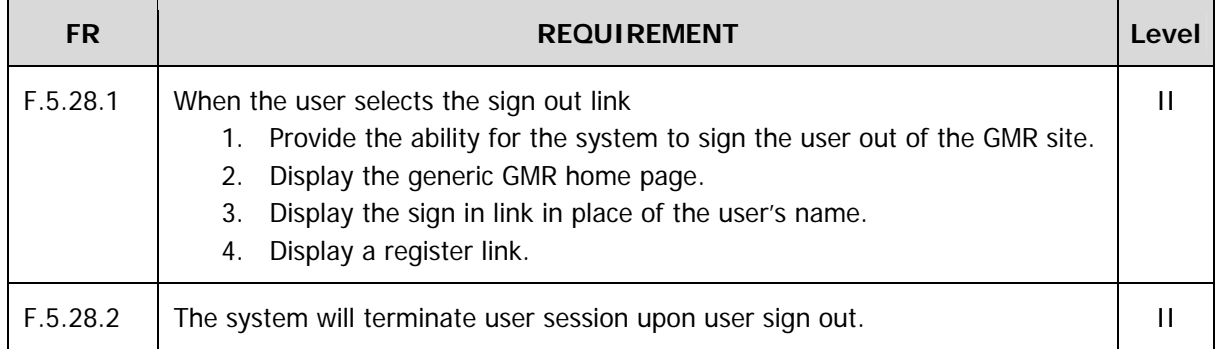

### **5.29 Data Quality**

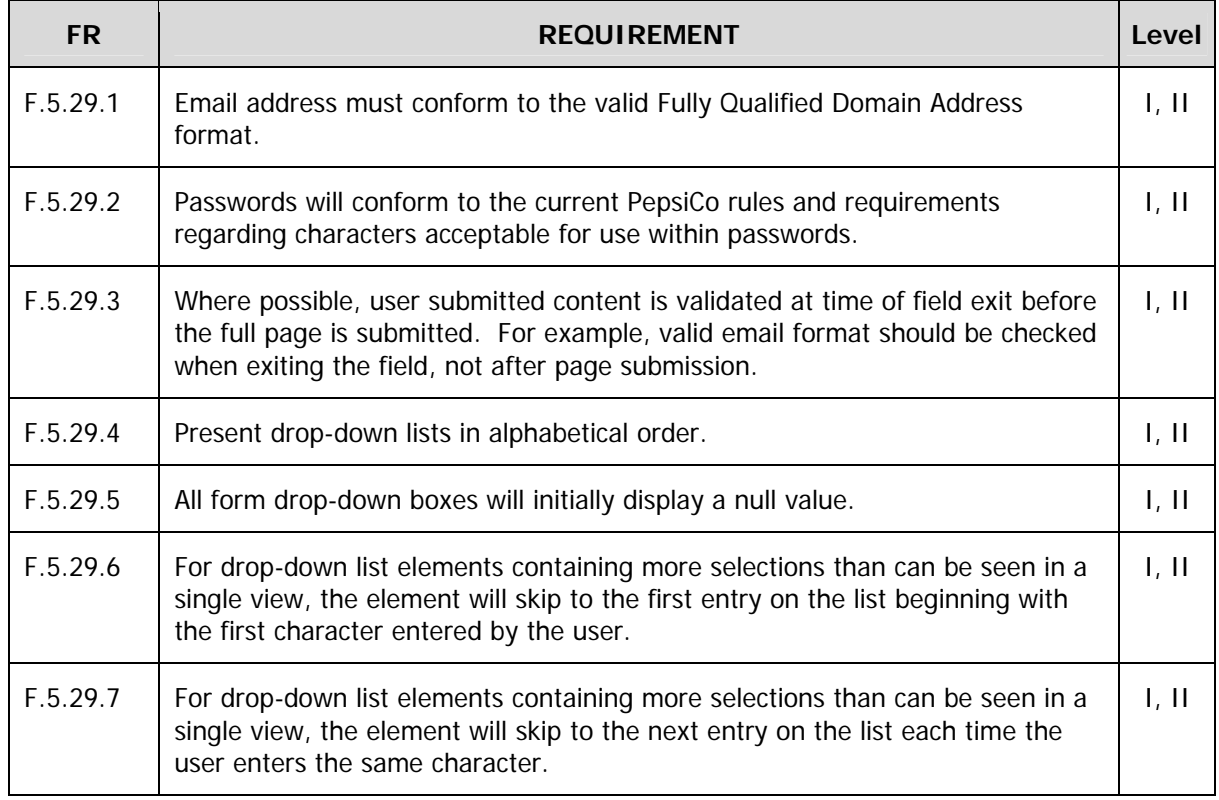

### **5.30 Ethical, Legal, and Regulatory**

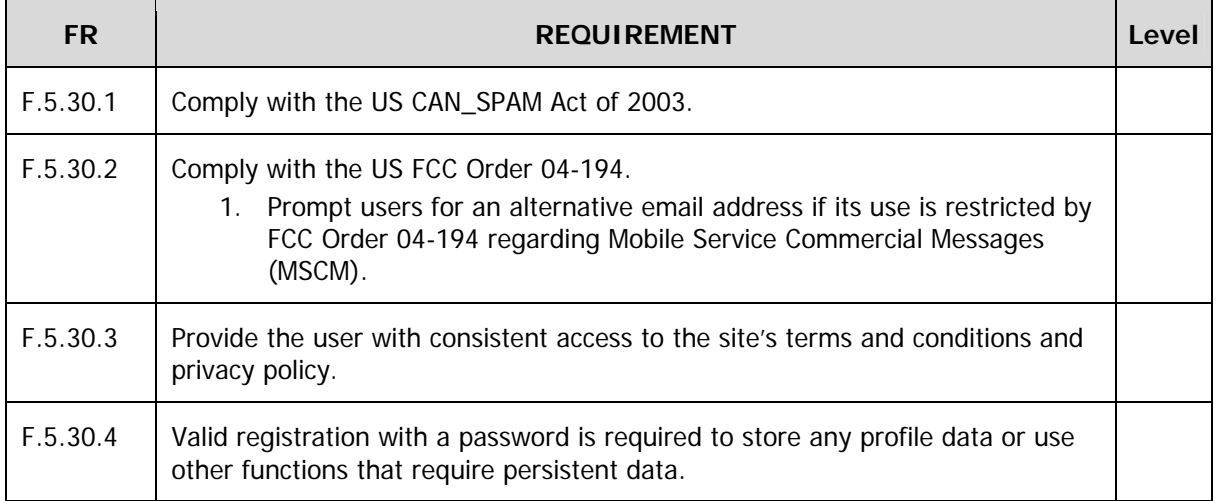

### **5.31 Security**

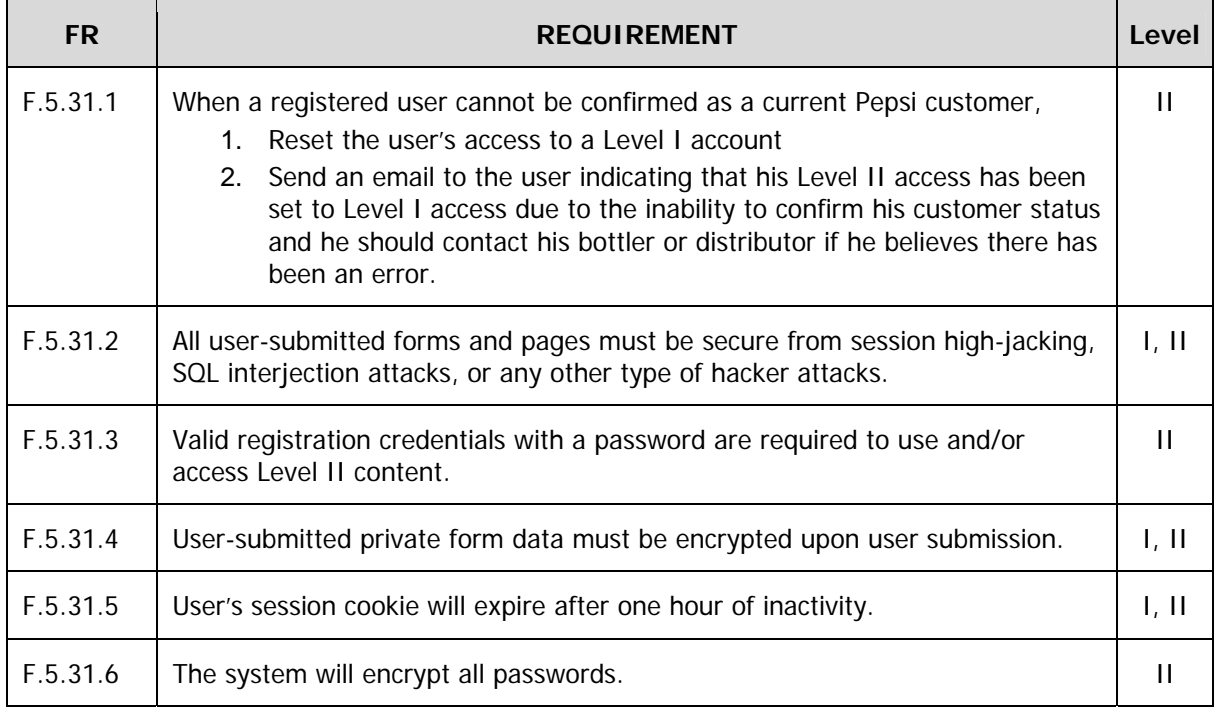

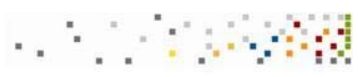

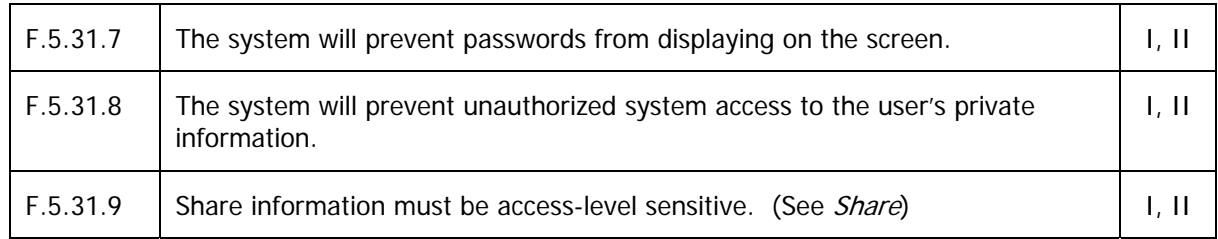

#### **5.32 Performance**

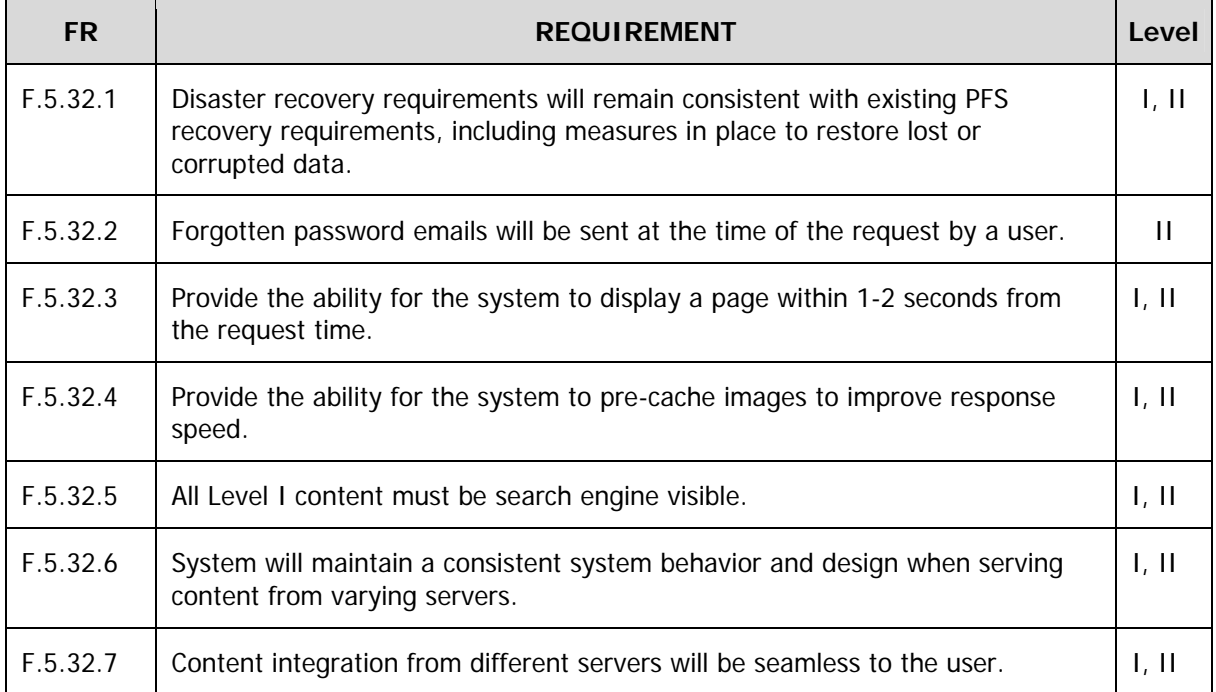

### **5.33 Reporting**

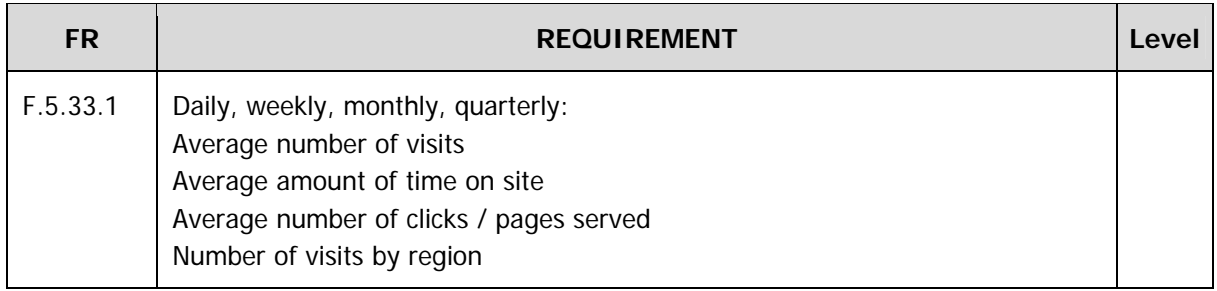

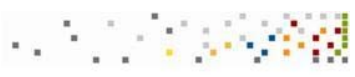

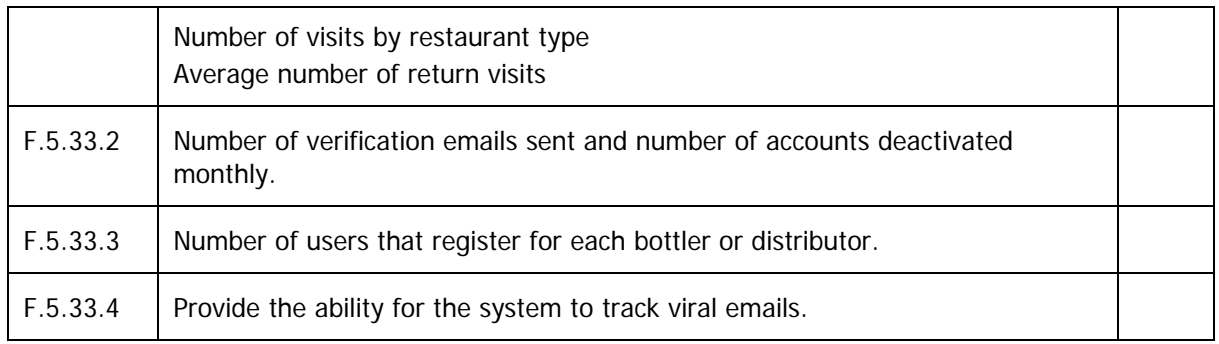

### **6. References**

Provide any documents that supplement and supply additional detail regarding the solution requirements.

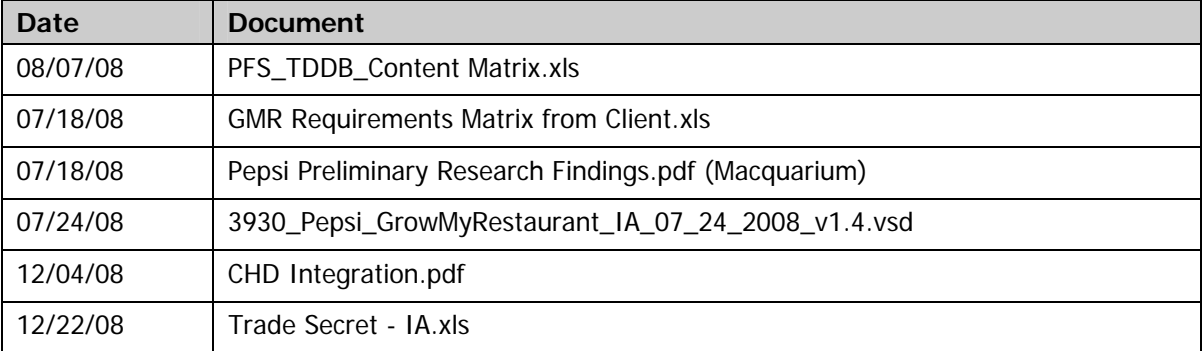

## **7. Signatures**

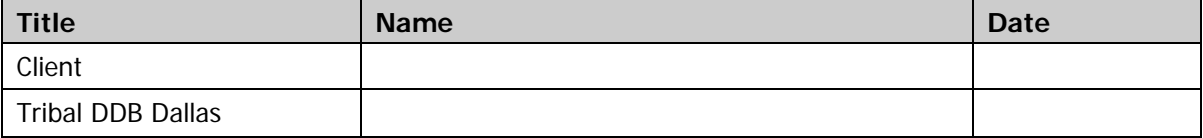